МІНІСТЕРСТВО ОСВІТИ І НАУКИ УКРАЇНИ Західноукраїнський національний університет Факультет комп'ютерних інформаційних технологій Кафедра комп'ютерної інженерії

ОСАДЧУК Михайло Андрійович

### Програмний засіб виявлення катаракти на основі медичних зображень / Software tool for detecting cataracts based on medical images

спеціальність: 123 – Комп'ютерна інженерія освітньо-професійна програма – Комп'ютерна інженерія

Кваліфікаційна робота

Виконав: студент групи КІ-41 М. А. Осадчук

\_\_\_\_\_\_\_\_\_\_\_\_\_\_\_\_\_\_\_\_\_\_\_\_\_\_\_\_\_\_\_

Науковий керівник К.т.н., Савка Н.Я.

Кваліфікаційну роботу Допущено до захисту «\_\_\_» \_\_\_\_\_\_\_\_\_\_\_\_\_ 20 \_\_\_ р.

Завідувач кафедри \_\_\_\_\_\_\_\_\_\_\_\_\_ О.М. Березький

ТЕРНОПІЛЬ – 2021

#### РЕЗЮМЕ

Кваліфікаційна робота на тему «Програмний засіб виявлення катаракти на основі медичних зображень» зі спеціальності 123 «Комп'ютерна інженерія» освітнього ступеня «бакалавр» містить 68 сторінки пояснюючої записки, 14 рисунків, 7 таблиць, 2 додатки. Обсяг графічного матеріалу 2 аркуші формату А3.

Метою кваліфікаційної роботи є розробка програмного засобу виявлення катаракти на основі медичних зображень, використовуючи технологію комп'ютерного зору.

Метоли лослілження включають метоли автоматизованого та мануального виявлення катаракти, навчання штучного інтелекту та методи комп'ютерного зору.

У проекті надані необхідні розрахунки, графіки й креслення, специфікація програмного забезпечення, необхідних для реалізації програмного засобу виявлення катаракти на основі медичних зображень.

Розроблено алгоритм програмного забезпечення виявлення катаракти на основі медичних зображень, також функціональну та структурну схеми.

Реалізовано програмне забезпечення виявлення катаракти на основі медичних зображень. У проекті також реалізована система машинного навчання, яка уможливлює виявляти катаракту з більшою точністю.

Ключові слова: МЕДИЧНІ ЗОБРАЖЕННЯ, КАТАРАКТА, КОМП'ЮТЕРНИЙ ЗІР, МАШИННЕ НАВЧАННЯ.

4

#### RESUME

The qualification work on the topic "Software tool for detecting cataracts based on medical images" in specialty 123 "Computer engineering" of the educational degree "Bachelor" contains 68 pages of an explanatory note, 14 figures, 7 Tables, 2 appendices. The volume of graphic material is 2 sheets of A3 format.

The purpose of the qualification work is to develop a software tool for detecting cataracts based on medical images, using computer vision technology.

Research methods include automated and manual cataract detection techniques, artificial intelligence training, and computer vision techniques.

The project provides the necessary calculations, graphs and drawings, as well as a software specification necessary for implementing a software tool for detecting cataracts based on medical images.

A software algorithm for detecting cataracts based on medical images, as well as a functional and block diagram, has been developed.

Implemented cataract detection software is based on medical images. The project also implements a machine learning system that makes it possible to detect cataracts with greater accuracy.

Keywords: MEDICAL IMAGES, CATARACTS, COMPUTER VISION, MACHINE LEARNING.

## ЗМІСТ

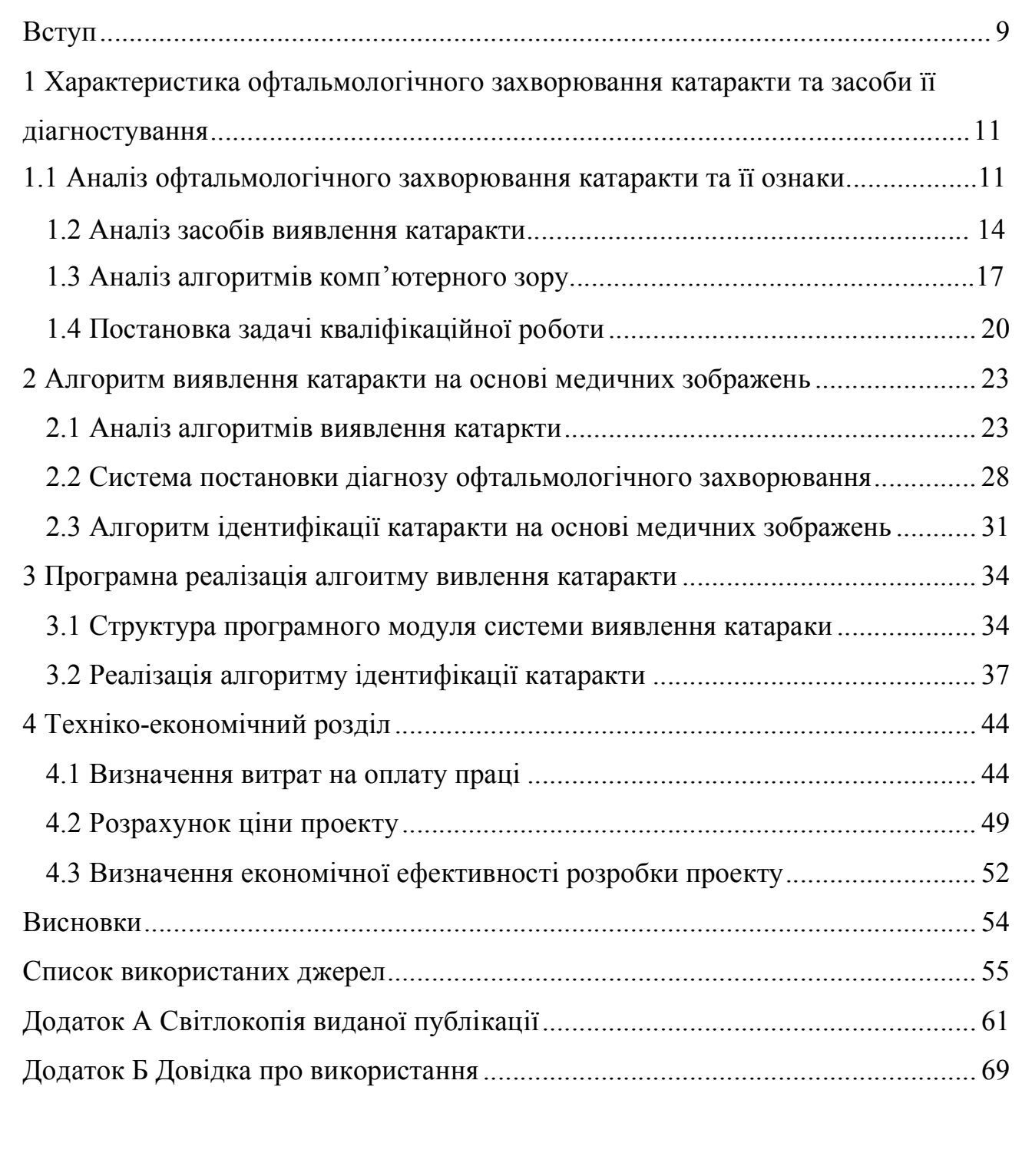

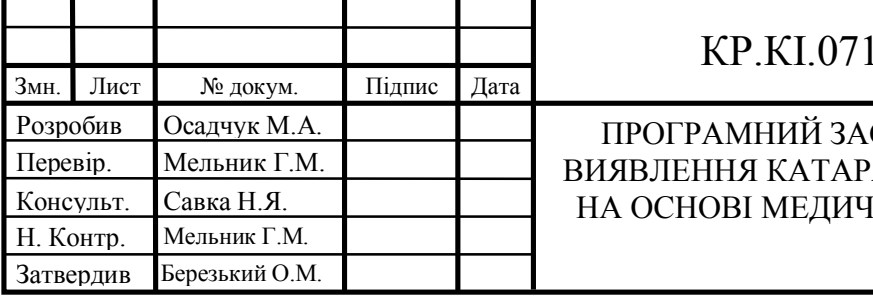

# КР.КІ.07106/17.00.00.000 ПЗ

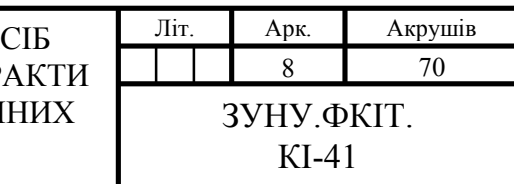

#### ВСТУП

Зростання популярності використання комп'ютерних інформаційних технологій в медичній сфері, зокрема в офтальмології зумовлено постійно зростаючою кількістю пацієнтів та браком кількості спеціалістів у даній області, що призводить в свою чергу до підвищення цін за надання послуг, а зі сторони клієнта, навіть до втрати зору.

Катаракта є однією з основних причин погіршення зору, на неї припадає 65,2 мільйона випадків погіршення зору та сліпоти у всьому світі. За прогнозами до 2021 р. кількість осіб з даним захворюванням зросте до 70,5 млн. Важливо, що значна частина випадків катаракти залишається не діагностованою. Тому не дивно, що катаракта залишається основною проблемою охорони здоров'я.

На сьогоднішній день катаракта клінічно діагностується офтальмологами за допомогою біомікроскопії з щілинними лампами та оцінюється на основі встановлених клінічних шкал, таких як система класифікації непрозорості лінзи Примітно, що цей «ручний» процес вимагає клінічної експертизи, а тому представляє значну проблему, особливо в країнах, що розвиваються, або сільських громадах, де бракує кваліфікованих офтальмологів. Звичайний підхід до виявлення катаракти, який вимагає досвіду офтальмолога, має значно обмежений доступ до скринінгу. Отже, зі зростаючим навантаженням на здоров'я, пов'язаним з катарактою, існує надзвичайна потреба в нових методах для подолання існуючих обмежень та революції в підходах у виявленні катаракти.

Технологія комп'ютерного зору сьогодні має широке застосування для розв'язування подібних задач, оскільки має універсальний алгоритм роботи, проста у використанні, а також дешева у розробці та експлуатації.

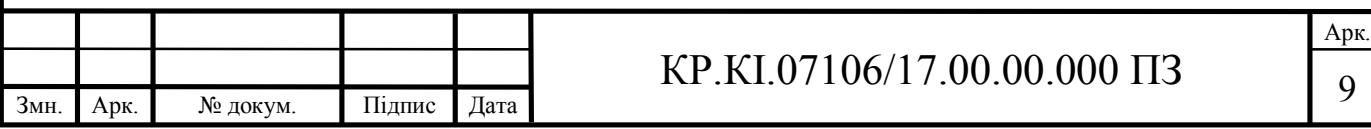

Отже, метою кваліфікаційної роботи є розробка програмного засобу виявлення катаракти на основі медичних зображень. Для досягнення мети роботи необхідно виконати такі задачі:

описати особливості роботи комп'ютерного зору;

охарактеризувати методи та алгоритми аналізу зображень;

розробити алгоритм виявлення катаракти на основі медичних зображень;

розробити програмний засіб для реалізації алгоритму;

описати приклад реалізації розробленого алгоритму виявлення катаракти;

 дослідити ефективність розробленого алгоритму для розв'язування задачі з виявлення катаракти;

 обґрунтувати техніко-економічні показники розробленого програмного забезпечення для виявлення катаракти на основі медичних зображень.

За результатами роботи опубліковано тези доповіді на VІІІ Всеукраїнській науково-практичній конференції молодих науковців "ІТ-2021" [18]. Копії публікацій наведено у додатку А.

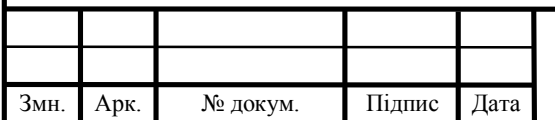

# 1 ХАРАКТЕРИСТИКА ОФТАЛЬМОЛОГІЧНОГО ЗАХВОРЮВАННЯ КАТАРАКТИ ТА ЗАСОБИ ЇЇ ДІАГНОСТУВАННЯ

1.1 Аналіз офтальмологічного захворювання катаракти та її ознаки

Катаракта – патологічний стан, пов'язаний з помутнінням кришталика ока, який викликає різні ступені розлади зору аж до повної його втрати. Помутніння кришталика обумовлено денатурацією білка, що входить до його складу [1]. На рисунку 1.1 зображено нормальний стан ока та око уражене катарактою.

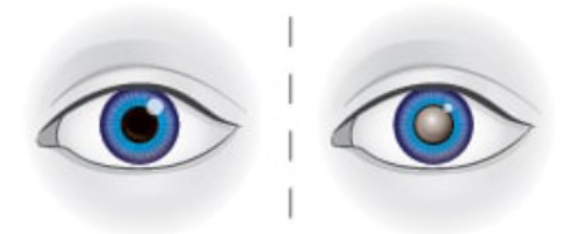

Рисунок 1.1 – Здорове око зліва та уражене катарактою око відповідно зправа

Суб'єктивним керівним симптомом є повільна, безболісна втрата гостроти зору, особливо якщо початкове помутніння знаходиться в центральних областях кришталика. Результатом є розмитість зору та підвищена чутливість до відблисків, оскільки дифузне розсіювання зменшує контраст зображення, пацієнти сприймають своє оточення нечітко.

Іноді спостерігається подвійний монокулярний зір, який зберігатиметься, коли інше око буде закрито. Ореоли спостерігаються навколо джерел світла. Адаптація очей до темряви сповільнюється, а просторовий зір погіршується.

У рідкісних випадках час від часу може спостерігатися тимчасове поліпшення зору, оскільки потовщення кришталика і стиснення ядра кришталика спричиняють зростаючу «міопізацію» (зміна заломлюючої сили в

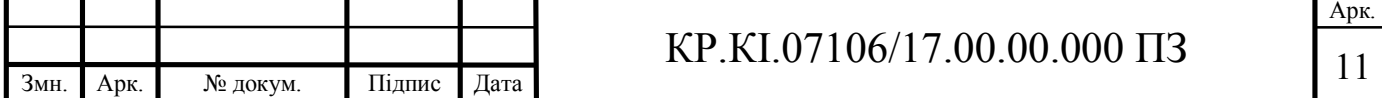

напрямку короткозорості). Однак це поліпшення компенсується відповідним погіршенням зору на відстань. Крім того, цей стан часто нетривалий, оскільки зростаюча непрозорість кришталика зменшує гостроту зору на всі відстані.

Як правило, помутніння кришталика з'являється лише із збільшенням віку, але воно може розвиватися і раніше. Типова вікова катаракта розвивається на протязі багатьох років, іноді навіть протягом декількох місяців.

У 17% дорослих старше 40 років було виявлено дану офтальмологічну хворобу. Вікова катаракта вважається найпоширенішою причиною погіршення зору та сліпоти у світі [2].

Існують вроджені форми з частотою від 1 до 6 випадків на 10000 людей, які можна виявити незабаром після народження. Понад 60% мають метаболічні або системні захворювання [2].

Причина катаракти часто невідома. Іонізуюче випромінювання, особливо УФ-випромінювання, може пошкодити кришталик ока і тим самим сприяти розвитку катаракти. Цукровий діабет, реакції на ліки (особливо кортизон), наркотичні засоби або травми – можливі причини помутніння кришталика ока. Куріння також може сприяти розвитку катаракти. У довгостроковій перспективі відмова від куріння може зменшити потребу в операції, особливо для курців чоловічої статі, але це не зменшує загальний ризик захворювання у людей [3].

Вплив струмів високої напруги та ударів блискавки може спричинити катаракту. Катаракта, спричинена інфрачервоним випромінюванням в професіях, в яких обробляються надгарячі матеріали (робітники доменних печей, склодуви), визнана професійним захворюванням.

Краснуха під час вагітності може спричинити катаракту у новонародженого (ембріопатія краснухи). Вроджена катаракта також може виникати при нестачі галактокінази. У випадках вродженої катаракти, залежно від ступеня тяжкості, помутнілу кришталик необхідно хірургічно видалити ще в дитинстві через ризик наближення амбліопії. Не виключені випадки, коли

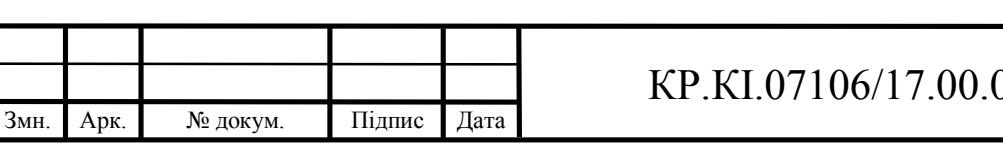

катаракта виникає у дітей або підлітків, причиною може бути також нейродегенеративне захворювання, церебротендінозний ксантоматоз [4].

На молекулярному рівні катаракта виникає через порушення розташування кристалічних білків, які є основною речовиною кришталика ока. Сучасні результати досліджень показують, що ланостерол відіграє вирішальну роль у підтримці світлопрозорої структури. Це може бути підходом для профілактики та консервативної терапії [5].

Під час розвитку катаракти змінюється заломлююча сила ока, через що доводиться частіше регулювати лінзи. Якщо для пацієнта зниження гостроти зору є докучливим і нестерпним, навіть при оптимальній корекції, дається показання до хірургічного видалення кришталика та його заміни штучним імплантатом. Консервативного лікування катаракти немає. Операція, як правило, проводиться амбулаторно, якщо є додаткові ризики операція може бути проведеною у стаціонарі. Якщо зазначена операція відкладається на тривалий час, лінза, як правило, стає все більш загартованою, що ускладнює оперативне втручання, а отже, видалення кришталика стає більш ризикованим. Крім того, стан без хірургічних заходів може постійно погіршуватися, в деяких випадках захворювання може призвести навіть до сліпоти.

Як правило, катаракта класифікується відповідно до місця помутніння. У випадку коркової катаракти кора кришталика мутніє через так звані водні щілини (тобто заповнені рідиною вакуолі). Приблизно 50% випадків катаракти у літньому віці починають з цієї схеми ураження.

На задню субкапсулярну катаракту (задня субкапсулярна катаракта) припадає близько 20% вікових випадків катаркти. Дана хвороба швидко прогресує, і проблеми із зором виникають рано, особливо при зорі з близької відстані.

Ядерна катаракта розвивається повільно. Спостерігається бурувата хмарність та збільшення заломлюючої сили. Якщо пацієнт уже пресбіопічний,

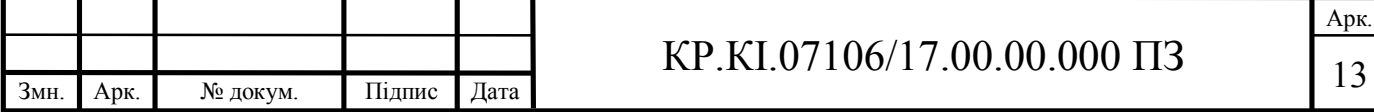

може спостерігатися тимчасове поліпшення гостроти зору з близької відстані, що може зробити окуляри для читання зайвими протягом певного періоду часу. У подальшому курсі може виникнути монокулярний подвійний зір [6].

1.2 Аналіз засобів виявлення катаракти

Для виявлення катаракти проводиться комплексне обстеження, адже важливий кожен фактор. Лікар-офтальмолог для діагностики розширить зіниці ока за допомогою ліків, проведе очний огляд та перегляне історію хвороб. Лікар може провести кілька обстежень:

- включаючи тест на гостроту зору;
- дослідження щілинною лампою;
- огляд сітківки [7].

Тест на гостроту зору - це огляд очей, який перевіряє, наскільки добре ви бачите деталі літери або символу з певної відстані.

Гострота зору стосується вашої здатності розрізняти форми та деталі речей, які ви бачите. Це лише один із факторів вашого загального бачення. Інші включають кольоровий зір, периферійний зір та сприйняття глибини.

Існує кілька різних типів тестів на гостроту зору, більшість з яких дуже прості. Залежно від типу тестування та місця його проведення, іспит може виконати:

окуліст;

офтальмолог;

оптик;

технік;

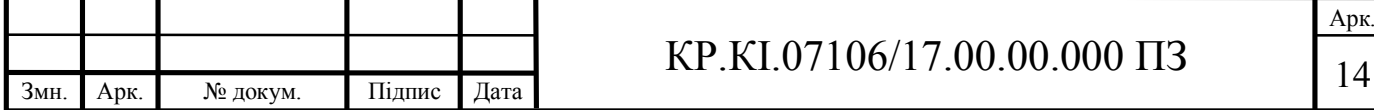

медсестра.

Жодні ризики не пов'язані з тестами на гостроту зору, і пацієнту не потрібна якась спеціальна підготовка.

Огляд щілинною лампою – це стандартна діагностична процедура, яка також відома, як біомікроскопія.

Дослідження щілинною лампою дозволяє окулісту бачити структури в передній частині ока під збільшенням. Мікроскоп називають щілинною лампою, оскільки він використовує інтенсивну лінію світла, щілину, для освітлення рогівки, райдужки, кришталика та простору між райдужкою та рогівкою. Лікарі використовують щілинну лампу як частину повного очного огляду, щоб краще побачити структуру очей пацієнта, а саме дослідити:

- кон'юнктиву;
- рогівку;

повіки;

ірис;

- зіницю;
- об'єктив;
- склеру;
- сітківку.

Спеціальної підготовки до цього тесту немає. Лікар зможе виявити низку захворювань, провівши обстеження щілинною лампою. Серед багатьох інших дослідження можу виявити зокрема і катаракту, що являє собою помутніння кришталика.

Огляд сітківки, який іноді називають офтальмоскопією або фундускопією, дозволяє лікарю оцінити задню частину ока, включаючи сітківку ока, диск зорового нерва та нижній шар кровоносних судин, що живлять сітківку ока (судинна оболонка). Зазвичай, перш ніж лікар може

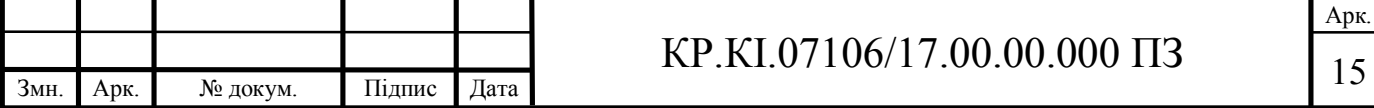

побачити ці структури, зіниці пацієнта повинні бути розширені очними краплями, які не дають зіниці зменшитися, коли лікар просвічує очі. Лікар може використовувати одну або кілька з цих методик для огляду задньої частини ока:

- безпосереднє;
- непряме обстеження (непряма офтальмоскопія);
- іспит на щілинну лампу.

Тонометрія – це процедура, яку проводять спеціалісти-офтальмологи для визначення внутрішньо-очного тиску, тиску рідини всередині ока. Це важливий тест при оцінці пацієнтів із ризиком розвитку глаукоми. Існують такі методи тонометрії:

- тонометрія апеляції;
- тонометрія Гольдмана;
- тонометр Перкінса;
- динамічна контурна тонометрія;
- тонометрія електронного відступу;
- тонометрія відскоку;
- пневмотонометрія;
- тонометрія враження;
- нерогівкова та транспальпебральна тонометрія;
- безконтактна тонометрія;
- аналізатор очної реакції;
- пальпація.

Постійний тиск на око може бути фактором, що сприяє утворенню катаракти, тому виявлення такого тиску може допомогти нам полегшити або усунути фактори, що сприяють ураженню ока [9].

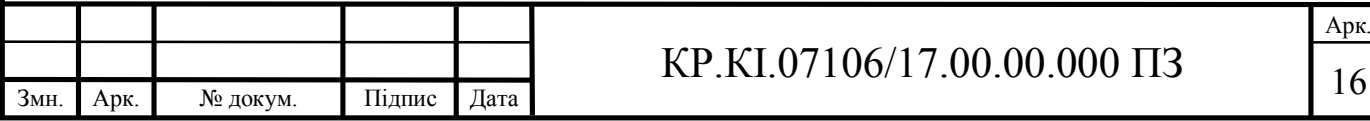

Останнім часом через пандемію COVID-19 та нестачу висококваліфікованих факівців офтальмологів набирає оберти телемедецина та автоматизація медичних процесів, що в свою чергу дає ще один засіб виявлення катаракти, а саме автоматизований, який грунтується на аналізі зображення ока [10].

#### 1.3 Аналіз алгоритмів комп'ютерного зору

Комп'ютерне бачення - це наука, що знаходиться на межі між інформатикою та технікою, і вона намагається обробляти та аналізувати зображення, записані камерами, найрізноманітнішими способами, щоб зрозуміти їх зміст або отримати геометричну інформацію.

Типовими завданнями комп'ютерного зору є розпізнавання та вимірювання геометричної структури об'єктів, а також рухів. Використовуються алгоритми обробки зображень, наприклад, сегментація, методи розпізнавання зразків, для класифікації об'єктів. У цьому випадку надходять статистичні (або ймовірнісні) методи обробки зображень, для використання, проективної геометрії, зі штучним інтелектом та комп'ютерної графіки. Інструменти здебільшого використовують з математики, особливо з геометрії, лінійної алгебри, статистики, досліджень операцій (оптимізація) та функціонального аналізу. Крім того, існує тісний взаємозв'язок із суміжними галузями, такими як фотограметрія, дистанційне зондування та картографія [11].

Однією з найвидатніших областей застосування є медичний комп'ютерний зір або медична обробка зображень, що характеризується вилученням інформації з даних зображень для діагностики пацієнта.

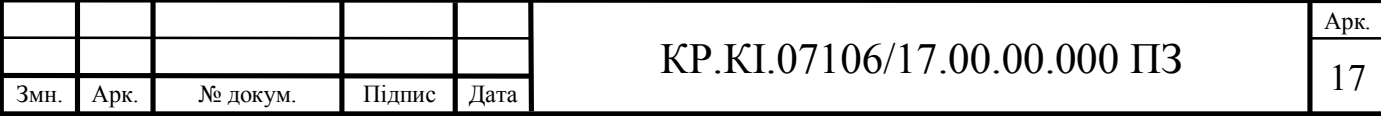

Прикладом цього є виявлення пухлин, атеросклерозу або інших злоякісних змін. Ще одним прикладом є вимірювання розмірів органів, кровотоку тощо. Медичний комп'ютерний зір також підтримує медичні дослідження, надаючи нову інформацію, наприклад про структуру мозку або про якість медичних процедур. Застосування комп'ютерного зору в медичній галузі також включає удосконалення зображень, інтерпретованих людиною – наприклад, ультразвукових чи рентгенівських знімків, щоб зменшити вплив шуму.

Загалом існує шість основних методів (алгоритмів) комп'ютерного зору, які використовуються у різних сферах, включаючи і сферу медичних послуг, а саме:

- класифікація зображень;
- виявлення об'єктів;
- відстеження об'єктів;
- семантична сегментація;
- сегментація екземпляра;
- реконструкція зображень.

Класифікація зображень найвідоміша техніка комп'ютерного зору. Однією з найбільших проблем, яку потрібно подолати у даній технології, є зміна масштабу, точки зору, деформація зображення, умови освітлення.

Для створення алгоритмів комп'ютерного зору, які зможуть класифікувати зображення за відповідними категоріями існує дуже цікавий підхід, керований даними. Замість того, щоб визначати, як буде виглядати кожна категорія зображень на рівні коду, дослідник дає комп'ютеру багато прикладів класу зображень для машинного навчання з комп'ютерним зором. Комп'ютер повинен вивчити зображення та дізнатись про їх візуальний вигляд [12].

Виявлення об'єктів - це техніка комп'ютерного зору, яка працює для ідентифікації та виявлення розташування об'єктів у зображенні чи відео.

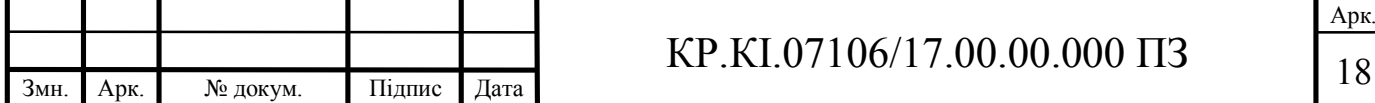

Зокрема, виявлення об'єктів малює обмежувальні рамки навколо них, які дозволяють нам зрозуміти, де ці об'єкти знаходяться (або як вони рухаються) через дану сцену.

Розпізнавання об'єктів зазвичай плутають із розпізнаванням зображень, тому перед тим, як продовжити, важливо з'ясувати відмінності між ними.

Розпізнавання зображень присвоює зображенню мітку. Модель передбачає, де знаходиться кожен об'єкт і яку мітку слід застосовувати. Таким чином, виявлення об'єктів надає більше інформації про зображення, ніж розпізнавання.

Предмет виявлення може бути розбите на машинне навчання на основі підходів глибокого навчання. У більш традиційних підходах, заснованих на машинному навчанні, методи комп'ютерного зору використовуються для розгляду різних особливостей зображення, таких як кольорова гістограма або краї, для визначення груп пікселів, які можуть належати об'єкту. Потім ці ознаки подаються в модель регресії, яка передбачає розташування об'єкта разом з його міткою [13].

Відстеження об'єктів – відслідковування одного або декількох рухомих об'єктів у будь-якій заданій сцені. Це традиційно застосовувалося для моніторингу взаємодій у реальному світі після виявлення вихідного об'єкта. Це дуже важливий компонент самокерованих автомобілів, який планують випустити такі компанії, як Uber і Tesla. Відстеження об'єктів можна розділити на дві категорії: генеративне і дискримінаційне. Генеративний метод описує очевидні характеристики і зменшує ймовірність на помилку в реконструкції при пошуку об'єкта.

Дискримінаційний підхід є більш потужним і точним. Він може бути використаний для визначення різниці між об'єктом і фоном, ставши кращим методом відстеження. Він також називається відстеженням по виявленню, який відноситься до тієї ж категорії, що і глибоке навчання [12].

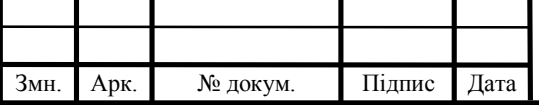

## $KP.KI.07106/17.00.00.000 \Pi 3$  19

Сегментація зображень – це процес розподілу зображення на кілька сегментів. У цьому процесі кожен піксель на зображенні асоціюється з типом об'єкта. Існує два основних типи сегментації зображень – семантична та сегментація екземплярів.

У семантичній сегментації всі об'єкти одного типу позначаються за допомогою однієї мітки класу, тоді як, наприклад, подібні об'єкти сегментації отримують свої окремі мітки. Основна архітектура сегментації зображень складається з кодера та декодера. Кодер витягує функції із зображення за допомогою фільтрів. Декодер відповідає за генерування кінцевого виводу, який зазвичай є маскою сегментації, що містить контур об'єкта [14].

Сегментація екземпляра – це уточнена версія семантичної сегментації. Такі категорії, як "транспортні засоби", поділяються на "машини", "мотоцикли", "автобуси", "вантажівки", тощо – сегментація екземплярів виявляє випадки кожної категорії.

Іншими словами, семантична сегментація трактує кілька об'єктів в межах однієї категорії як одну сутність. Натомість сегментація екземплярів визначає окремі об'єкти в межах цих категорій [15].

Реконструкція зображень полягає у відновленні зображення. Набори даних, як правило, включають поточні набори фотографій, щоб знайти пошкоджені версії зображення, які моделі повинні навчитися ремонтувати [12].

#### 1.4 Постановка задачі кваліфікаційної роботи

Основною причиною втрати зору у похилому віці є катаракта, яка характеризується помутнінням кришталика ока у зв'язку із низкою факторів, як вік, цукровий діабет, спадковість або ж пошкодження кришталика ока.

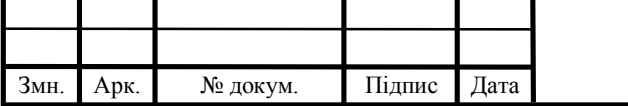

## $KP.KI.07106/17.00.00.000 \Pi3$  | 20

Арк.

Існуючі методи діагностування катаракти, які в основному ґрунтуються на тестуванні гостроти зору, дослідженні ока щілинною лампою та огляді сітківки, унеможливлюють своєчасне виявлення вади, через досить велику кількість пацієнтів.

Також слід зазначити, що економіка України у загальному є дуже нестабільною, що і відбивається на медицині, зокрема і на офтальмології, а діагностування в деяких випадках є неточним, у зв'язку із недостатньою кількістю кваліфікованих спеціалістів.

Особливо добре населення відчуло цю проблему під час пандемії COVID-19, коли у розпал епідемії кабінети офтальмологів не могли приймати в нормальному режимі пацієнтів, а медичний персонал з державних установ переводили у інфекційні відділення. В даних умовах пацієнти залишалися сам на сам з хворобою. Даний програмний засіб дозволить уникнути дану проблему, адже для його обслуговування потрібен лише молодший медичний персонал, якого буде вистачати для обслуговування більшості пацієнтів.

Задача виявлення катаракти на основі медичних зображень потребує застосування такого механізму, який би враховував вищезазначені умови й уможливлював побудувати простий алгоритм, котрий аналізує зображення та видає максимально точний результат.

Для виявлення катаракти широко застосовують штучні нейронні мережі та комп'ютерний зір. Комп'ютерний зір має просту архітектуру, а також легкий у. Зважаючи на це, у кваліфікаційній роботі запропоновано розробити програмний засіб для виявлення катаракти на основі медичних зображень.

Для цього у роботі потрібно виконати такі завдання:

описати особливості роботи комп'ютерного зору;

охарактеризувати методи та алгоритми аналізу зображень;

 розробити алгоритм виявлення катаракти на основі медичних зображень;

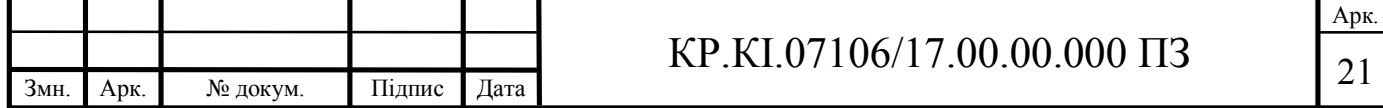

розробити програмний засіб для реалізації алгоритму;

 описати приклад реалізації розробленого алгоритму виявлення катаракти;

 дослідити ефективність розробленого алгоритму для розв'язування задачі з виявлення катаракти;

 обґрунтувати техніко-економічні показники розробленого програмного забезпечення для виявлення катаракти на основі медичних зображень.

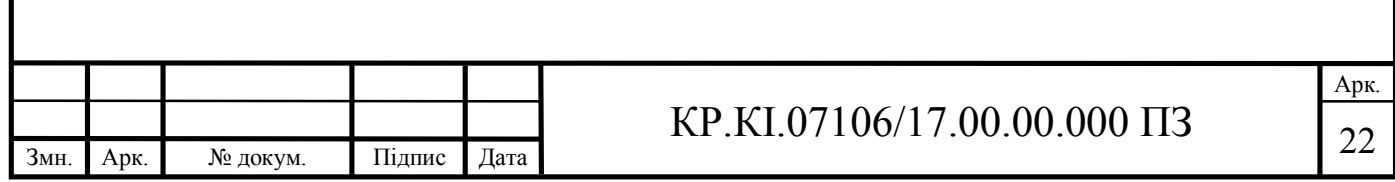

# 2 АЛГОРИТМ ВИЯВЛЕННЯ КАТАРАКТИ НА ОСНОВІ МЕДИЧНИХ ЗОБРАЖЕНЬ

#### 2.1 Аналіз алгоритмів виявлення катаракти

Прагнучи оптимізувати робочі процеси в різних галузях, за останні роки багато хто звернувся до систем штучного інтелекту (ШІ), особливо в сферах машинного навчання та глибокого навчання. Поглиблене навчання - це сутність ШІ, що зароджується, яка є підмножиною машинного навчання. Він передбачає використання штучної нейронної мережі, яка складається з декількох шарів штучних нейронів для імітації фізіологічних функцій мозку людини. Систему глибокого навчання можна навчити отримувати та обробляти інформацію у зображеннях, текстах та розпізнавання мову. Нещодавно застосування систем ШІ в галузі медицини показало багатообіцяючі результати у вузьких завданнях, таких як виявлення раку легень, метастазів у лімфатичних вузлах, раку молочної залози, та виявлення колоноскопічних поліпів та аденоми в режимі реального часу [16].

В офтальмології, де доступна величезна кількість зображень та даних пацієнтів, системи ШІ показали багатообіцяючі результати в автоматизованому виявленні вікових захворювань очей, таких як діабетична ретинопатія (ДР), вікова дегенерація жовтої плями та глаукома. Зростання обчислювальної інфраструктури та потужності сприяли швидкому застосуванню підходів до глибокого навчання у розвитку ШІ. Завдяки своїй винятковій здатності витягувати високорівневі особливості та аналізу невпізнаних зразків за допомогою величезного обсягу даних, системи глибокого навчання тепер можуть досягти гарних, якщо не кращих показників, ніж лікарі клініцисти в діагностиці на основі симптомів та ознак хвороби [16].

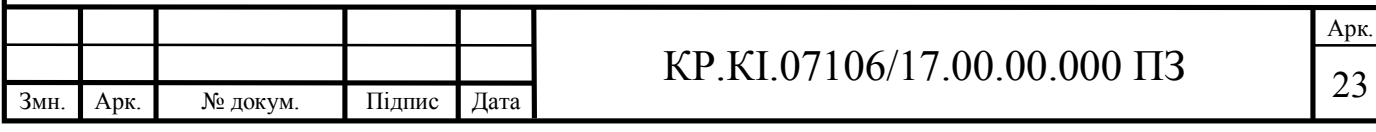

Після ранніх перспективних результатів систем ШІ при різних захворюваннях очей також було розроблено кілька алгоритмів ШІ для автоматизованого виявлення та класифікації катаракти, заснованих на підходах машинного навчання або глибокого навчання. Окрім різних базових структур алгоритмів ШІ, ці розроблені алгоритми з попередніх досліджень також відрізнялися залежно від типів використовуваних вхідних зображень (наприклад, на основі фотографій з щілинними лампами або кольорових фотографій очного дна).

Оскільки катаракта «традиційно» діагностується на основі обстежень щілинних ламп, деякі попередні дослідження зосереджувались виключно на зображеннях щілинних ламп як «навчальних даних» для розробки алгоритму для автоматизованого виявлення та класифікації ядерної катаракти.

Тип алгоритму визначення форми базується на визначенні місця розташування кришталика. Даний алгоритм досяг 95% успіху в правильному визначенні місця розташування лінзи.

Після виключення неградуйованих фотографій і фотографій з помилкою визначення місця розташування об'єктива 100 фотографій щілинної лампи були використані для розробки алгоритму оцінки тяжкості ядерної катаракти з використанням регресійної моделі машини опорних векторів (форма машинного навчання). Потім цей алгоритм був перевірений на внутрішньому наборі з 5490 фотографій. Дані були визначені на основі Вісконсинською системи оцінки катаракти, з оцінкою ядерної катаракти в діапазоні від 0,1 до 5. При порівнянні з еталонним стандартом алгоритм показав середню різницю в 0,36 для оцінки ядерної катаракти.

У роботі китайських вчених Ву Х, Хуанг У, Лью З «Універсальна платформа штучного інтелекту для спільного управління катарактою» було використано глибоке навчання через залишкову нейронну мережу, щоб встановити послідовний 3-ступінчастий алгоритм ШІ для діагностики катаракти.

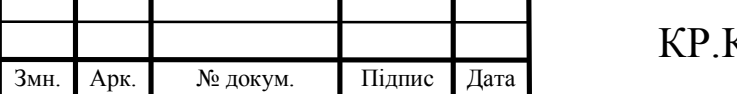

На першому етапі розпізнавання система ШІ спочатку диференціює фотографії щілинних ламп між мідріатичними та немідріатичними зображеннями, а також між оптичним перерізом та розсіяним освітленням щілинної лампи.

На другому етапі зображення можна класифікувати як звичайні (без катаракти), катарактичні або післяопераційні.

На третьому етапі, якщо була виявлена катаракта, тип і ступінь тяжкості помутніння катаракти, задньої капсули оцінювались би на основі шкали класифікації непрозорості лінзи, де буде прийнято рішення щодо подальшого спостереження чи направлення пацієнта до спеціаліста.

Цей алгоритм ШІ був додатково випробуваний як частина веб-платформи в рамках пілотного дослідження, проведеного в районі Юесю провінції Гуанчжоу, Китай. На першому рівні цієї веб-платформи мешканці, які брали участь, мали змогу «самостійно повідомляти» про симптоми зниження гостроти зору або затуманення зору за допомогою програми для смартфона. Згодом ці випадки, про які повідомляли самі, були спрямовані до закладів охорони здоров'я на базі громади, де медсестри чи технічні працівники робили немідриативні знімки з щілинними лампами та обробляли за алгоритмом ШІ. Потім алгоритм генерував результати, щоб вказати, чи потрібно було звертатися до офтальмологів. У порівнянні з остаточним діагнозом офтальмолога, чутливість та специфічність алгоритму виявлення катаракти у цьому пілотному дослідженні становили 92,00% та 83,85% відповідно. На основі цих попередніх результатів, автори запропонували переключити першу «точку догляду» з офтальмологів на медичні заклади, що працюють на базі громади (де буде застосовано алгоритм ШІ). Було підраховано, що ця зміна практики звільнить поточне навантаження офтальмологів і потенційно дозволить їм обслуговувати приблизно в 10 разів більше пацієнтів порівняно з існуючою моделлю охорони здоров'я.

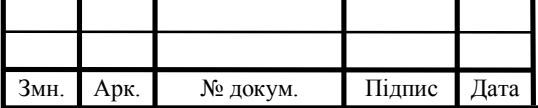

## $KP.KI.07106/17.00.00.000 \Pi 3$

Арк.

Із збільшенням використання візуалізації сітківки у закладах первинної медичної допомоги, вивчили використання кольорових фотографій очного дна для розробки автоматизованої системи оцінки катаракти, потенційно використовуючи візуалізацію сітківки в якості опортуністичного інструменту скринінгу катаракти.

Донг У, Жанг Ку, Янг Й у роботі «Класифікація зображень очного дна катаракти на основі глибокого навчання» навчили і розробили алгоритм штучного інтелекту на основі комбінації машинного навчання та алгоритму глибокого навчання, використовуючи 5495 зображень очного дна. Особливості на зображеннях були спочатку витягнуті за допомогою мережі глибокого навчання, побудованої на основі програмного забезпечення Caffe, а потім проходив процес виявлення катаракти (некатаракта або катаракта) і оцінка ступеня тяжкості.

Основна істина була визначена досвідченими офтальмологами і була визначена на основі класифікації "видимості" зображень очного дна, щоб вказати чотири класи тяжкості катаракти (нормальна, легка, помірна і тяжка). Точність системи визначалася, як частка зображень, правильно класифікованих серед загального числа досліджуваних зображень.

При валідації у внутрішньому тестовому наборі з 2355 зображень автори повідомили, що 94,07% зображень були правильно класифіковані для виявлення катаракти, а 90,82% зображень були правильно класифіковані для різного рівня тяжкості катаракти.

На відміну від вищезгаданого дослідження, в якому використовувалися комбінації алгоритмів глибокого навчання і машинного навчання, Чжан Л, Лі Дж, Чжан І та ін. у роботі «Автоматичне виявлення та класифікація катаракти за допомогою глибокої згорткової нейронної мережі» описали систему глибокого навчання, засновану тільки на глибокій звивистій нейронної мережі і навчену 4004 зображеннями очного дна з клінічної бази даних Пекінського очного центру Tongren. Автори попередньо обробили вихідні зображення

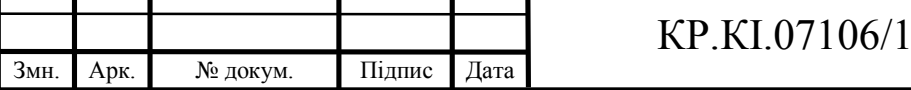

очного дна за допомогою фільтра зелений канал (G-channel) для підвищення контрастності зображення і видимості судин сітківки.

Основна істина була точно так само встановлена професійними оцінювачами шляхом маркування "видимості" зображень очного дна для позначення чотирьох класів тяжкості катаракти (некатаракта, легка, помірна і важка катаракта). Використовуючи внутрішній тестовий набір з 1606 зображень, система досягла успіху у 93,52% для виявлення катаракти і 86,69% для оцінки ступеня тяжкості.

В цілому вищезгадані дослідження показали багатообіцяючі результати, однак слід зазначити, що для більшості цих досліджень визначення істини або не було докладно описано, або ґрунтувалося на суб'єктивному методі класифікації рівня "туманності" фотографії очного дна, як маркованих даних ґрунтової істини. Менш ніж ідеальні дані "основна істина", зробили процес розробки менш надійним і обмежили продуктивність алгоритму.

Зі збільшенням доступності окулярних методів візуалізації, включаючи ручні камери на сітківку ока, та адаптери сітківкових камер або щілинних ламп, приєднані до смартфонів, нові системи штучного інтелекту можуть потенційно забезпечити кращий охоплення для скринінгу катаракти.

Поява ШІ відкриває нові можливості для розробки нових систем і стратегій в області виявлення катаракти, класифікації. Завдяки розширеній обчислювальній потужності та дедалі більшим обсягу даних, ШІ готовий в найближчому майбутньому запровадити зміну парадигми в клінічній практиці та послугах, пов'язаних з катарактою. Нарешті, незважаючи на ажіотаж навколо ШІ, важливо зберігати свій розум і зосереджуватися на кінцевій меті реалізації.

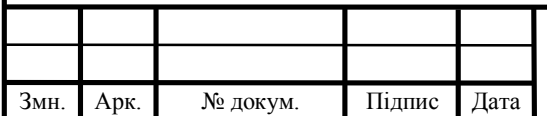

## $KP.KI.07106/17.00.00.000 \Pi 3$

2.2 Система постановки діагнозу офтальмологічного захворювання

Зважаючи на сучасний розвиток офтальмологічної медицини, а також технічні можливості, було розроблено інтелектуальну комп'ютерну систему постановки діагнозу, структурну схему якої наведено на рисунку 2.1.

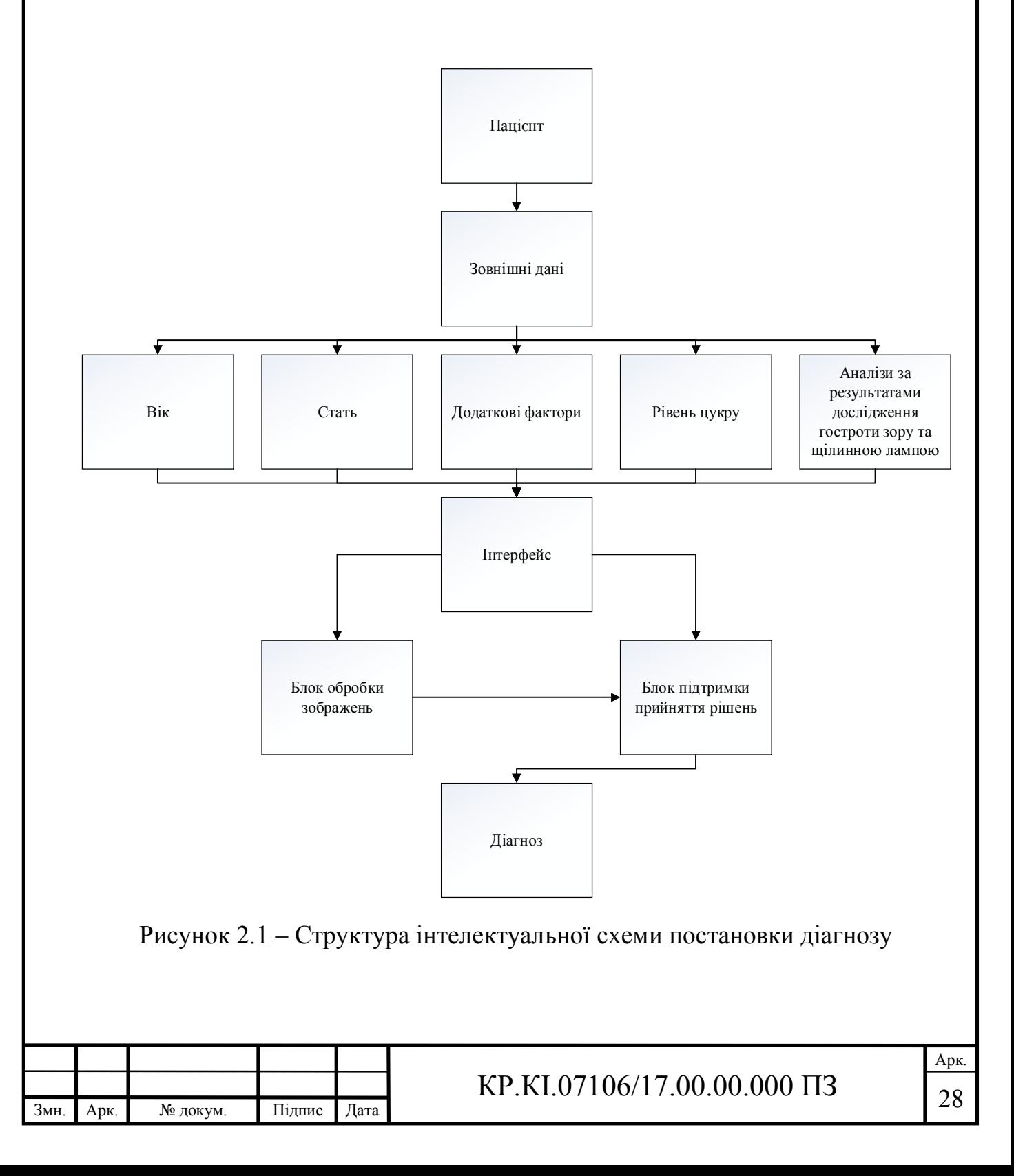

Враховуючи вище наведену структуру інтелектуальної схеми постановки офтальмологічного захворювання катаракти, було розроблено більш детальну структуру інтерфейсу інтелектуальної схеми постановки діагнозу, структурну схему якої наведено на рисунку 2.2.

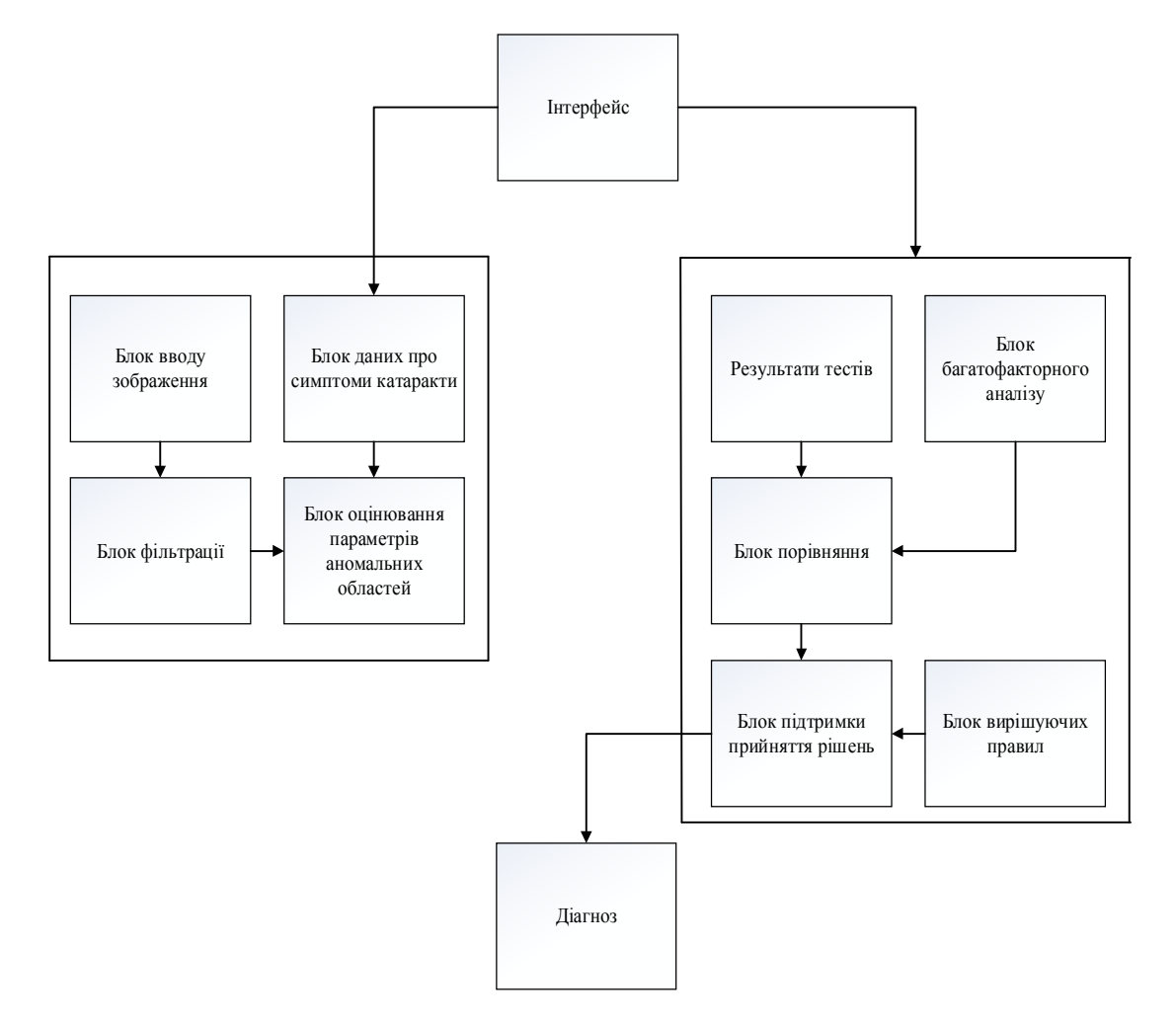

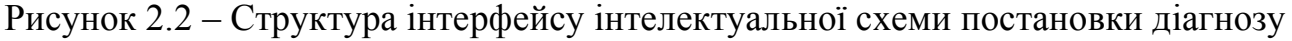

Дана структура інтерфейсу інтелектуальної схеми постановки діагнозу більш детально описує метод постановки діагнозу у медичних закладах, як можна побачити з таблиці діагноз, а саме виявлення катаракти встановлюється завдяки фільтрації, обробки зображення за допомогою навченої системи та шляхом ідентифікації та прийнятті рішень вирішальних правил на основі заданих параметрів.

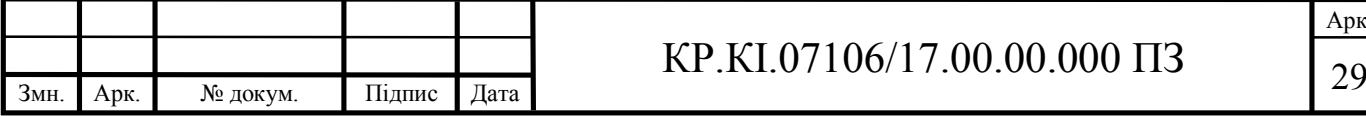

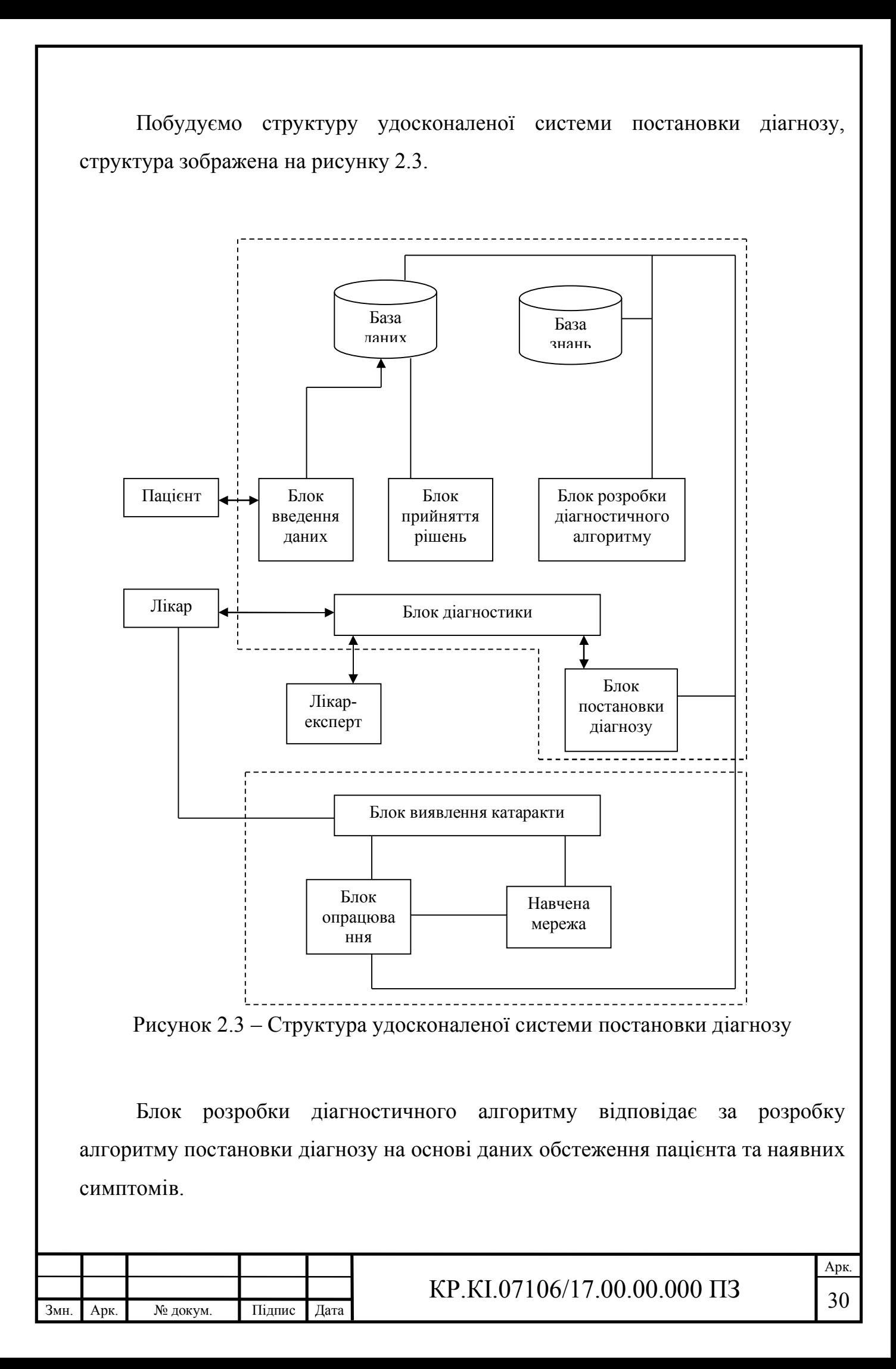

2.3 Алгоритм ідентифікації катаракти на основі медичних зображень

Для автоматичного виявлення катаракти на цифровому зображенні ока потрібен витяг зіниці із зображення. Зіниця однакового кольору у всіх людей, лише колір райдужки індивідуальний у кожної людини. Оскільки зіниця має кругову форму, для її виявлення використовують загальні алгоритми ідентифікації кругової області. Найбільш поширеним серед таких засобів є перетворення Хафа.

Перетворення Хафа – метод виявлення прямих і кривих ліній на напівтонових або кольорових зображеннях. Перетворення Хафа дозволяє автоматично ідентифікувати кругові зіниці, які можна розрізнити.

Структуру виявлення катаракти можна описати у три основні етапи, етапи зображені на рисунку 2.4.

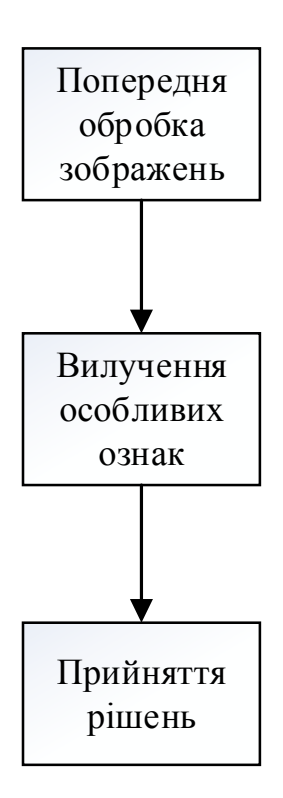

Рисунок 2.4 – Основні етапи виявлення катаракти на основі медичних

зображень

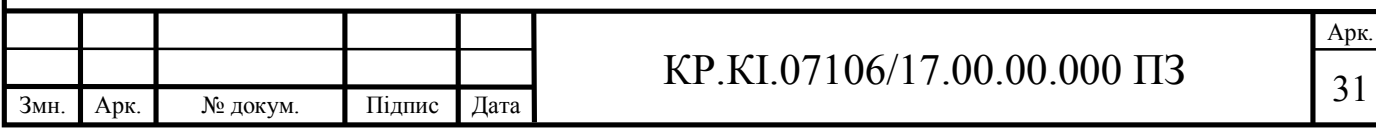

Зважаючи на вищеописані етапи розглянемо блок схему виявлення катаракти на основі медичних зображень, рисунок 2.5.

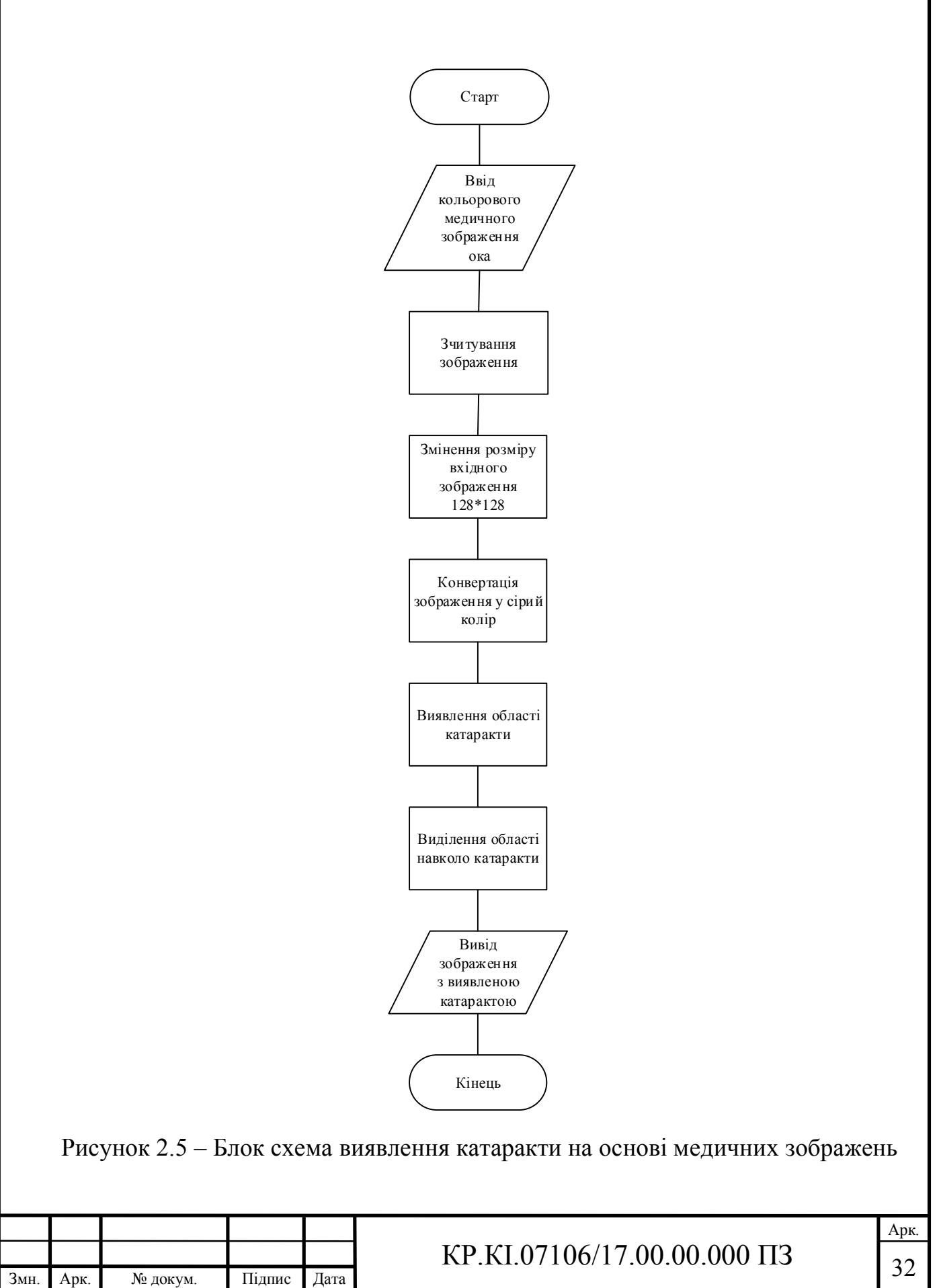

Основна мета будь-якого класифікатора досягається на основі наданих йому вхідних даних. Вхідні дані для класифікації катаракти – це набір даних зображень очей двох різних класів, званих катарактою і не катарактою. Розглянемо кроки алгоритму навчання нейронної мережі для визначення класів. Блок-схему алгоритму представлено на представлено на КР.КІ.07106/17.00.00.000 А1.

Крок 1. Збір даних на основі вибірки медичних зображень здорового ока та ока з помутнілим кришталиком, оскільки в ході дослідження в відкритому доступі, було знайдено лише 25 медичних зображень з ураженням катаракти та 36 зображень із здоровим оком, було використано бібліотеку Image Augmenter для штучного створення 1000 позитивних та 1000 негативних зразків.

Крок 2. Попередня обробка зображень, а саме зміна розміру вхідних зображень на 128 \* 128 \* 3.

Крок 3. Створення та тренування моделі на основі опрацьованих медичних зображень з і без катаракти.

Крок 4. Проведення класифікації використовуючи натреновану модель.

Крок 5. Створення каскаду даних для подальшого використання навченої моделі у програмному забезпеченні виявленні катаракти.

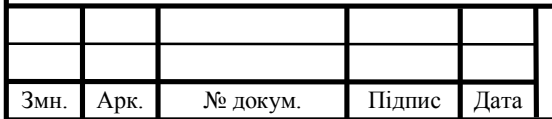

# $KP.KI.07106/17.00.00.000 \Pi 3$  33

# 3 АЛГОРИТМ ВИЯВЛЕННЯ КАТАРАКТИ НА ОСНОВІ МЕДИЧНИХ ЗОБРАЖЕНЬ

3.1 Структура програмного модуля системи виявлення катараки

Для реалізації вищеописаного алгоритму виявлення катаракти на основі медичних зображень, який ґрунтується на методі Хафа та каскаді навченої моделі розроблено програмне забезпечення, діаграму використання якого зображено на рисунку 3.1.

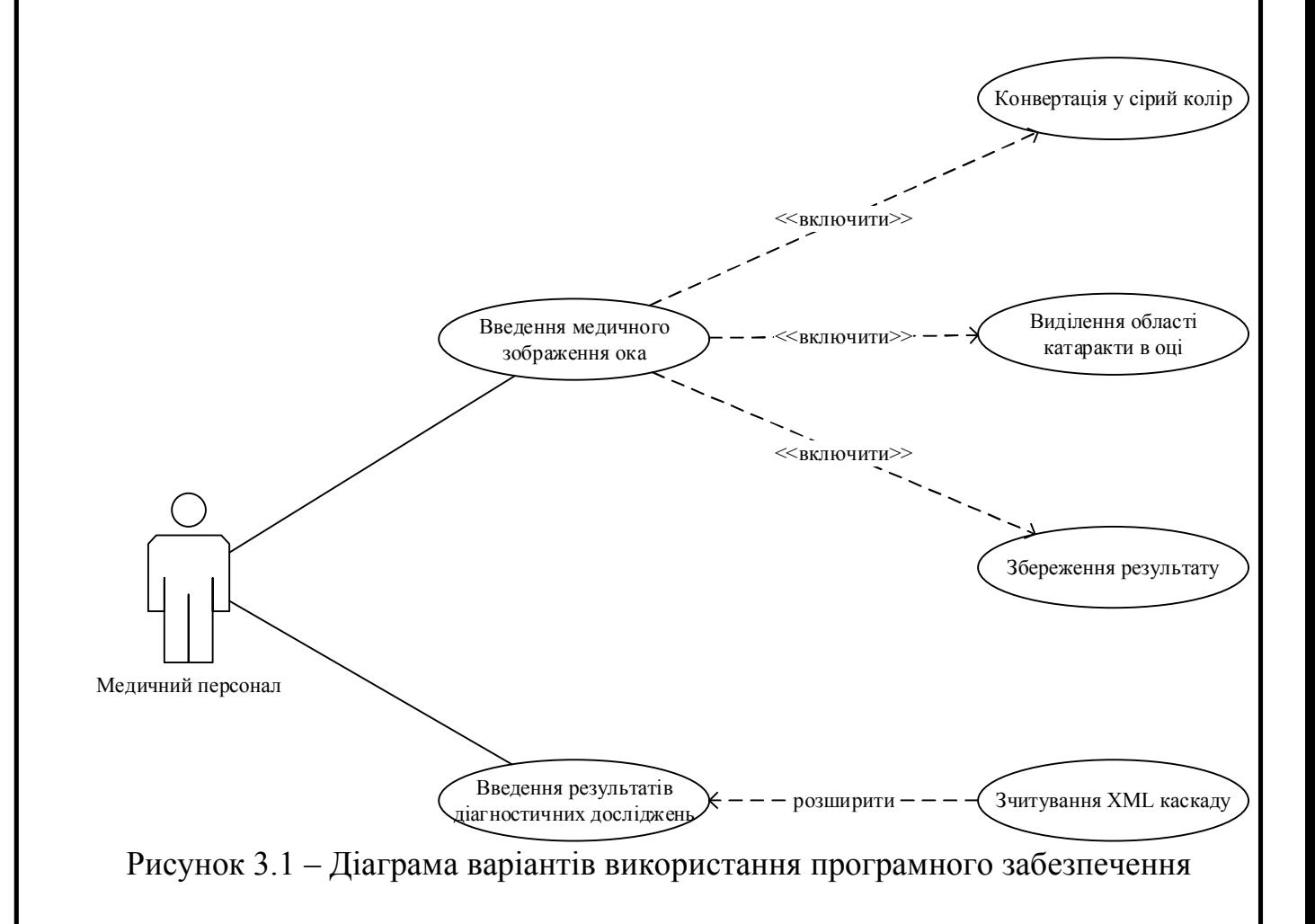

Адміністратор розробленої програмної системи, у ролі якого можуть бути окуліст, офтальмолог, оптик, технік, медсестра, що матиме можливість вводити

![](_page_29_Picture_108.jpeg)

вхідні дані (медичне зображення ока), на основі яких буде проведено аналіз зображення ока для виявлення катаракти.

Як показано на рисунку 3.1, програмна система надає медичному персоналу можливість для введення медичного зображення ока пацієнта та результатів діагностичних досліджень, що необхідні для реалізації алгоритму виявлення катаракти за допомогою перетворення Хафа.

Функція "Введення медичного зображення ока" містить підфункції "Конвертація у сірий колір", "Виділення області катаракти в оці", "Збереження результату". Функція "Введення результатів діагностичних досліджень" містить підфункцію "Зчитування XML-каскаду".

Підфункція "Конвертація у сірий колір", процес переводу кольорового (або в градаціях сірого) медичного зображення ока в двоколірне чорно-біле, задля більш точного результату та простішого процесу обробки зображення.

Підфункція "Виділення області катаракти в оці" реалізує можливість більш точно оглянути медичному персоналу зону виявленої катаракти за допомогою побудованого навколо помутнівшого кришталика прямокутного виділення.

Підфункція "Збереження результату" передбачає можливість після зупинки програми (завершення), зберегти медичне зображення з виділеною областю навколо катаракти у обраній директорії, що дозволить медичному персоналу у разі потреби дослідити більш детально патологію без повторного дослідження ока пацієнта.

Підфункція "Зчитування XML каскаду" дозволяє застосовувати навчену модель виявлення катаракти.

Програмну систему для виявлення катаракти на основі медичних зображень, розроблена на основі структурно-функціонального підходу. Алгоритм функціонування програмного модуля, який відповідає за побудову рамки навколо катаракти та візуалізації результатів наведено на рисунку 3.2.

![](_page_30_Picture_142.jpeg)

![](_page_31_Figure_0.jpeg)

Рисунок 3.2 – Алгоритм функціонування програмного модуля виявлення катаракти

Як бачимо на рисунку 3.2, алгоритм функціонування програмного модуля побудови алгоритму функціонування програмного модуля виявлення катаракти на основі медичних зображень включає реалізацію чотирьох функцій. Функція візуалізації результатів передбачає виведення результатів обробки зображення та візуалізації знайденого відхилення ока.

Зважаючи на вищезазначене, у наступному підрозділі охарактеризуємо програмне середовище для реалізації алгоритму виявлення катаракти на основі медичних зображень.

![](_page_31_Picture_101.jpeg)

# $KP.KI.07106/17.00.00.000 \Pi 3$  36

#### 3.2 Реалізація алгоритму ідентифікації катаракти

Для реалізації алгоритму ідентифікації катаракти на основі медичних зображень використаємо Python. Python – інтерпретована мова програмування загального призначення високого рівня. Python підкреслює читабельність коду завдяки помітному використанню значних відступів. Його мовні конструкції, а також об'єктно-орієнтований підхід мають на меті допомогти програмним інженерам писати чіткий логічний код для малих та великих проектів. Бібліотеки, такі як NumPy і Matplotlib дозволяють ефективно використовувати Python в наукових обчисленнях. OpenCV має прив'язки Python з багатим набором функцій для комп'ютерного зору та обробки зображень.

Для роботи з мовою програмування Python, було обрано інтегроване середовище розробки PyCharm. Основними перевагами даного середовища розробки є:

 допомога та аналіз кодування із заповненням коду, виділенням синтаксису та помилок, інтеграцією лінтерів та швидкими виправленнями;

 навігація проектами та кодами: подання структури файлів та швидке переключення між файлами, класами, методами та звичками;

 рефакторинг Python: включає перейменування, метод вилучення, введення змінної, введення константи, підтягування, натискання;

підтримка веб-фреймворків: Django, web2py та Flask;

комплексне модульне тестування;

 інтеграція контролю версій: уніфікований користувальницький інтерфейс для Mercurial, Git, Subversion, Perforce та CVS;

 підтримка наукових інструментів, таких як matplotlib, numpy та scipy.

![](_page_32_Picture_134.jpeg)

Інтерфейс інтегрованого середовища розробки PyCharm достатньо простий та зрозумілий. Екранну форму загального вікна інтерфейсу середовища PyCharm наведено на рисунку 3.3.

![](_page_33_Picture_1.jpeg)

Рисунок 3.3 – Екранна форма інтерфейсу інтегрованого програмного середовища PyCharm

Для реалізації виявлення катаракти, а саме обробки зображення було використано OpenCV. OpenCV – це бібліотека функцій програмування, в основному спрямована на комп'ютерне бачення в реальному часі . Бібліотека є міжплатформленою та безкоштовною. Області застосування OpenCV включають:

- набори інструментів для 2D та 3D;
- систему розпізнавання обличчя;
- розпізнавання жестів;
- оцінка егомоції;
- розуміння руху;

![](_page_33_Picture_102.jpeg)

- виявлення об'єктів;
- сегментацію;
- відстеження руху;
- доповнену реальність.

Для підтримки деяких із зазначених вище областей OpenCV включає статистичну бібліотеку машинного навчання, яка містить:

- k-алгоритм;
- штучні нейронні мережі;
- машинне навчання;
- підтримка векторної машини;
- глибокі нейронні мережі.

Оскільки при зборі даних знайдено недостатню кількість медичних зображень ока з катарактою та без вади, було використано бібліотеку Augmentor.

Augmentor – це бібліотека для збільшення зображень у Python для машинного навчання. Вона має на меті бути автономною бібліотекою, яка не залежить від платформи та фреймворків, що є зручнішим, забезпечує більш чіткий контроль над збільшенням та реалізує відповідні методи збільшення. У бібліотеці використовується стохастичний підхід з використанням будівельних блоків, які дозволяють поєднувати операції. Пакет працює, будуючи конвеєр збільшення, де ви визначається ряд операцій для виконання набору зображень.

Маючи всі необхідні інструменти, було проведено навчання моделі, на основі створених зображень за допомогою Augmentor, визначати вади ока. Після навчання моделі в директорії було створено кілька XML-файлів, кожен файл відповідає за свій крок, лише один з файлів є XML-каскадом. Слід зазначати, що кількість зразків без катаракти потрібно тримати на рівні приблизно в два рази менше ніж з катарактою, час навчання збільшується

![](_page_34_Picture_144.jpeg)

експоненціально зі збільшенням кількості етапів, ширина і висота повинні бути точно такими ж, як у векторному файлі.

Створений XML-каскад і є тренованою моделлю для визначення катаракти. Процес навчання моделі та створення XML-каскаду зображений на рисунку 3.4.

| -rw-r--r-- 1 aksha 197609 |  | 1101 Aug |  | 3 08:19 stage0.xml  |
|---------------------------|--|----------|--|---------------------|
| -rw-r--r-- 1 aksha 197609 |  | 1818 Aug |  | 3 08:19 stage1.xml  |
| -rw-r--r-- 1 aksha 197609 |  | 4674 Aug |  | 3 08:19 stage10.xml |
| -rw-r--r-- 1 aksha 197609 |  | 5944 Aug |  | 3 08:19 stage11.xml |
| -rw-r--r-- 1 aksha 197609 |  | 5039 Aug |  | 3 08:19 stage12.xml |
| -rw-r--r-- 1 aksha 197609 |  | 4869 Aug |  | 3 08:19 stage13.xml |
| -rw-r--r-- 1 aksha 197609 |  | 4695 Aug |  | 3 08:19 stage14.xml |
| -rw-r--r-- 1 aksha 197609 |  | 6120 Aug |  | 3 08:19 stage15.xml |
| -rw-r--r-- 1 aksha 197609 |  | 5416 Aug |  | 3 08:19 stage16.xml |
| -rw-r--r-- 1 aksha 197609 |  | 5583 Aug |  | 3 08:19 stage17.xml |
| -rw-r--r-- 1 aksha 197609 |  | 5764 Aug |  | 3 08:19 stage18.xml |
| -rw-r--r-- 1 aksha 197609 |  | 5224 Aug |  | 3 08:19 stage19.xml |
| -rw-r--r-- 1 aksha 197609 |  | 1818 Aug |  | 3 08:19 stage2.xml  |
| -rw-r--r-- 1 aksha 197609 |  | 5587 Aug |  | 3 08:19 stage20.xml |
| -rw-r--r-- 1 aksha 197609 |  | 6306 Aug |  | 3 08:19 stage21.xml |
| -rw-r--r-- 1 aksha 197609 |  | 5766 Aug |  | 3 08:19 stage22.xml |
| -rw-r--r-- 1 aksha 197609 |  | 5761 Aug |  | 3 08:19 stage23.xml |
| -rw-r--r-- 1 aksha 197609 |  | 5940 Aug |  | 3 08:19 stage24.xml |
| -rw-r--r-- 1 aksha 197609 |  | 5769 Aug |  | 3 08:19 stage25.xml |
| -rw-r--r-- 1 aksha 197609 |  | 6123 Aug |  | 3 08:25 stage26.xml |
| -rw-r--r-- 1 aksha 197609 |  | 6284 Aug |  | 3 08:28 stage27.xml |
| -rw-r--r-- 1 aksha 197609 |  | 5945 Aug |  | 3 08:30 stage28.xml |
| -rw-r--r-- 1 aksha 197609 |  | 5768 Aug |  | 3 08:35 stage29.xml |
| -rw-r--r-- 1 aksha 197609 |  | 3612 Aug |  | 3 08:19 stage3.xml  |
| -rw-r--r-- 1 aksha 197609 |  | 5587 Aug |  | 3 08:38 stage30.xml |
| -rw-r--r-- 1 aksha 197609 |  | 3069 Aug |  | 3 08:19 stage4.xml  |
| -rw-r--r-- 1 aksha 197609 |  | 3966 Aug |  | 3 08:19 stage5.xml  |
| -rw-r--r-- 1 aksha 197609 |  | 3976 Aug |  | 3 08:19 stage6.xml  |
| -rw-r--r-- 1 aksha 197609 |  | 3436 Aug |  | 3 08:19 stage7.xml  |
| -rw-r--r-- 1 aksha 197609 |  | 3607 Aug |  | 3 08:19 stage8.xml  |
| -rw-r--r-- 1 aksha 197609 |  | 4330 Aug |  | 3 08:19 stage9.xml  |
|                           |  |          |  |                     |

Рисунок 3.4 – Процес навчання моделі та створення XML-каскаду

Враховуючи вище наведений XML-каскад, було реалізовано програмне забезпечення для виявлення катаракти на основі медичних зображень на мові програмування Python, використовуючи бібліотеку OpenCV, а саме технологію виявлення об'єктів. Для запуску програмного забезпечення потрібно використати команду: «python detect\_cataract.py (назва або код медичного зображення ока).jpg» у терміналі . Приклад роботи програми з негативним результатом (здорове око) зображено на рисунку 3.5.

![](_page_35_Picture_80.jpeg)

![](_page_36_Picture_0.jpeg)

Рисунок 3.5 – Приклад роботи програми з негативним результатом (здорове око)

Як бачимо на вище рисунку 3.5, програмне забезпечення не тільки виявляє чи не виявляє хворобу, а й зберігає результат у директорії.

Розглянемо випадок, коли у пацієнта є катаракта, приклад роботи програми з позитивним результатом (виявлена катаракта) зображено на рисунку 3.6.

![](_page_36_Picture_68.jpeg)

Для перевірки точності постановки діагнозу, а саме виявлення катаракти на медичному зображенні ока, було проведено кілька досліджень. Для досліджень було використано 60 медичних зображень ока, де 30 зображень було здорового ока, відповідно інші 30 були із зображенням катаракти ока. Результат досліджень зображено на рисунку 3.6.

![](_page_37_Figure_1.jpeg)

Рисунок 3.6 – Діаграма постановки діагнозу

Зважаючи на вищенаведену діаграму, можна зробити висновок, що програмний засіб виявлення катаракти на основі медичних зображень встановив 53 вірних діагнози із 60, де 25 діагнозів програмний засіб вірно визначив із вибірки зображень здорового ока і 28 ока з катарактою.

Враховуючи дані постановки діагнозу, було обчислено точність постановки діагнозу та побудовано діаграму. Діаграма точності постановки діагнозу зображена на рисунку 3.7.

![](_page_37_Picture_87.jpeg)

![](_page_38_Figure_0.jpeg)

Рисунок 3.7 – Діаграма точності постановки діагнозу

Зважаючи на діаграму точності постановки діагнозу за допомого програмного засобу виявлення катаракти на основі медичних зображень, можна зрозуміти, що точність постановки діагнозу 88%, що є недостатнім для автономної роботи програмного забезпечення, але є достатнім для постановки діагнозу, використовуючи молодший медичний персонал, щоб знизити кількість невірно поставлених діагнозів, що і було ціллю програмного засобу діагностування катаракти.

![](_page_38_Picture_62.jpeg)

### 4 ТЕХНІКО – ЕКОНОМІЧНЕ ОБҐРУНТУВАННЯ РОЗРОБКИ ПРОЕКТУ

4.1 Визначення витрат на оплату праці

Розроблене програмне забезпечення призначене для виявлення катаракти на основі медичних зображень призначене для аналізу медичних зображень та виявлення катаракти. Програмний продукт буде використаний з метою полегшення роботи медичного персоналу та можливістю ставлення діагнозу за короткий період часу.

Витрати на розробку і впровадження програмного засобу (*К*) включають:

$$
K = K_1 + K_2, \tag{4.1}
$$

де *К*<sup>1</sup> – витрати на розробку програмних засобів, грн.;

 $K<sub>2</sub>$  – амортизаційні витрати та витрати на електроенергію для вирішення задачі на комп'ютері, грн.

Витрати на розробку програмних засобів включають:

— витрати на оплату праці розробників;

— витрати на відрахування у спеціальні державні фонди;

— витрати на покупні вироби;

— витрати на придбання спец-обладнання для проведення експериментальних робіт;

— накладні витрати;

інші витрати.

Витрати на оплату праці включають заробітну плату (ЗП) всіх категорій працівників, безпосередньо зайнятих на всіх етапах проектування. У розробці проектного рішення задіяні такі спеціалісти – розробники, а саме: керівник проекту, студент-розробник, консультант з техніко-економічного розділу.

![](_page_39_Picture_159.jpeg)

![](_page_40_Picture_229.jpeg)

Таблиця 4.1 – Вихідні дані для розрахунку витрат на оплату праці

Витрати на оплату праці розробників проекту визначаються за формулою:

$$
B_{\text{OH}} = \sum_{i=1}^{N} \sum_{j=1}^{M} n_{ij} \cdot t_{ij} \cdot C_{ij} , \qquad (4.2)
$$

де *nij* – чисельність розробників *і*-ої спеціальності *j*-го тарифного розряду, осіб;

*ij t* – затрачений час на розробку проекту співробітником *і*-ої спеціальності *j*-го тарифного розряду, год.;

*Cij* – годинна ставка працівника *і*-ої спеціальності *j*-го тарифного розряду, грн.

Середньогодинну ставку працівника розраховуємо за формулою:

$$
C_{ij} = \frac{C_{ij}^{0}(1+h)}{P^{i}},
$$
\n(4.3)

де <sup>0</sup> *Cij* – основна місячна заробітна плата розробника *і*-ої спеціальності *j*-го тарифного розряду, грн.;

*h* – коефіцієнт, що визначає розмір додаткової заробітної плати;

![](_page_40_Picture_230.jpeg)

# $P.KI.07106/17.00.00.000\Pi3$   $\boxed{45}$

*РЧі* – місячний фонд робочого часу працівника *і*-ої спеціальності *j*-го розряду, год*.* (приймаємо 168 год*.*).

Результати розрахунків записуємо у таблицю 4.2.

![](_page_41_Picture_267.jpeg)

Таблиця 4.2 – Розрахунок витрат на оплату праці

Величину відрахувань у соціальні фонди визначаємо у розмірі 20,5% від суми заробітної плати:

$$
B_{\phi} = \frac{20.5}{100} \cdot 2014 = 412.87 \text{ rph.}
$$

Таблиця 4.3 – Розрахунок витрат на матеріали та комплектуючі

![](_page_41_Picture_268.jpeg)

![](_page_42_Picture_205.jpeg)

Продовження таблиці 4.3 – Розрахунок витрат на матеріали та комплектуючі

Витрати на використання комп'ютерної техніки включають витрати на амортизацію комп'ютерної техніки, витрати на користування програмним забезпеченням, витрати на електроенергію, що споживається комп'ютером. За даними обчислювального центру ЗУНУ для комп'ютера типу ІВМ РС/АТХ вартість години роботи становить 6 грн. Середній щоденний час роботи на комп'ютері – 2 година. Розрахунок витрат на використання комп'ютерної техніки приведений в таблиці 4.4.

Таблиця 4.4 – Розрахунок витрат на використання комп'ютерної техніки

|                                         | Час          | Витрати на   |  |
|-----------------------------------------|--------------|--------------|--|
| Назва етапів робіт, при виконанні       | використання | використання |  |
| яких використовується                   | комп'ютера,  | комп'ютера,  |  |
| комп'ютер                               | ГОД.         | грн.         |  |
| Проведення досліджень та оформлення їх  | 67,5         | 405          |  |
| результатив                             |              |              |  |
| Оформлення техніко-економічного розділу | 7,5          | 45           |  |
| Оформлення ДП                           | 18           | 108          |  |
| Разом                                   | 93           | 558          |  |

Накладні витрати включають три групи видатків: витрати на управління, загальногосподарські витрати, невиробничі витрати. Вони розраховуються за

![](_page_42_Picture_206.jpeg)

## $[$ P.KI.07106/17.00.00.000  $\Pi$ 3  $\boxed{47}$

встановленими відсотками від витрат на оплату праці. При цьому накладні витрати складають 70-100% від заробітної плати:

$$
H = 1.2014 = 2014
$$
 rph.

Інші витрати є витратами, які не враховані в попередніх статтях. Вони становлять 10% від заробітної плати:

$$
I = 2014 \cdot 0, I = 201, 4 \text{ rph.}
$$

Витрати на розробку програмного забезпечення складають:

$$
K_1 = B_{OH} + B_{\phi} + B_{HB} + H + I \tag{4.4}
$$

 $K_1 = 2014 + 412,87 + 367,40 + 2014 + 201,4 = 5009,67$  rpH.

Амортизаційні витрати та витрати на електроенергію програмного продукту визначаємо за формулою:

$$
K_2 = S_{\text{M}.2} \cdot t_{\text{eid}} \,, \tag{4.5}
$$

де *<sup>м</sup>*.*г*. *S* – вартість однієї машино-години роботи ПК, грн./год;

*від t* – час, витрачений на відлагодження і дослідну експлуатацію створеного програмного продукту, год.

Загальна кількість днів роботи на комп'ютері дорівнює 25 днів, середній щоденний час роботи на комп'ютері – 1 год., вартість години роботи комп'ютера дорівнює 6 грн. Звідси амортизаційні витрати та витрати на електроенергію:

![](_page_43_Picture_203.jpeg)

$$
K_2 = 6 \cdot 25 = 150 \text{ rpm}.
$$

На основі отриманих даних складаємо кошторис витрат на розробку програмного забезпечення і заносимо їх у таблицю 4.5.

![](_page_44_Picture_151.jpeg)

Таблиця 4.5 - Кошторис витрат на розробку програмного забезпечення

4.2 Розрахунок ціни проекту

Для оцінки економічної ефективності розробленого програмного продукту слід порівняти його з аналогом, тобто існуючим програмним забезпеченням ідентичного функціонального призначення. Для цього визначимо експлуатаційні витрати на розробку проекту.

Експлуатаційні одноразові витрати по розробці програмного забезпечення і його аналогу включають вартість підготовки даних і вартість роботи комп'ютера (за час дії програми):

$$
E_{\Pi} = E_{1\Pi} + E_{2\Pi},\tag{4.6}
$$

![](_page_44_Picture_152.jpeg)

 $06/17.00.00.000 \text{ }\Pi 3$   $\boxed{49}$ 

Арк.

де  $E_{\Pi}$  – одноразові експлуатаційні витрати на ПЗ (аналог), грн.;

*Е*1*<sup>П</sup>* –вартість підготовки даних для експлуатації ПЗ (аналогу), грн.;

*Е*2*<sup>П</sup>* – вартість роботи комп'ютера для розробки програмного продукту (аналогу), грн.

Річні експлуатаційні витрати  $B_{EII}$  визначаються за формулою:

$$
B_{EH} = E_{\Pi} * N_{\Pi},\tag{4.7}
$$

де *N <sup>П</sup>* – періодичність експлуатації ПЗ (аналогу), раз/рік.

Вартість підготовки даних для роботи на комп'ютері визначається за формулою:

$$
E_{1II} = \sum_{l=1}^{n} n_i t_i c_i , \qquad (4.8)
$$

де *і* – категорії працівників, які приймають участь у підготовці даних  $(i=1,2,...n);$ 

 $n_i$  – кількість працівників *і*-ої категорії, осіб;

*<sup>i</sup> t* – трудомісткість роботи співробітників *і*-ої категорії по підготовці даних, год.;

*<sup>i</sup> c* – середньо-годинна ставка працівника *і*-ої категорії з врахуванням додаткової заробітної плати, що знаходиться із співвідношення (4.3):

$$
c_i = \frac{1400(1+0)}{21*8} = 8 \text{ rph/roq.}
$$

Трудомісткість підготовки даних для проектного рішення складає 2 год., для аналога 3 год.

![](_page_45_Picture_240.jpeg)

![](_page_46_Picture_254.jpeg)

Таблиця 4.6 – Розрахунок витрат на реалізацію програмного забезпечення

Витрати на експлуатацію комп'ютера визначається за формулою:

$$
E_{2\Pi} = t * S_{MT},
$$

де *t* – витрати машинного часу для реалізації проектного рішення (аналогу), год.;

*МГ S* – вартість однієї години роботи комп'ютера, грн./год.

Зважаючи на вище написане, проведемо розрахунки:

$$
E_{2II} = 2 \cdot 2,5 = 5
$$
 rph.,  $E_{2II_a} = 3 \cdot 2,5 = 7,5$  rph.;

 $E_{\Pi} = 16 + 5 = 21$  *грн.*,  $E_{\Pi_a} = 24 + 7.5 = 31.5$  *грн.*;

$$
B_{EH}
$$
 = 21 · 252 = 5292 rpm,  $B_{EH_a}$  = 31,5 · 252 = 7938 rpm.

Ціна споживання програмного продукту – це витрати на придбання і експлуатацію програмного засобу за весь період його служби:

$$
H_{C(T)} = H_{T} + B_{(E)NPV} , \qquad (4.9)
$$

![](_page_46_Picture_255.jpeg)

де  $U_{II}$  – ціна придбання програмного засобу, грн.

$$
H_{\Pi} = K(1 + \frac{H_P}{100}) + K_0 + K_{\kappa}, \qquad (4.10)
$$

де *К* – кошторисна вартість;

 $\Pi_p$  – рентабельність;

*К*<sup>0</sup> – витрати на прив'язку та освоєння програмного засобу на конкретному об'єкті, грн.;

*Кк* – витрати на доукомплектування технічних засобів на об'єкті, грн. Зважаючи на вищеописане, розрахуємо ціну програмного засобу

$$
U_{II} = 5159,67 \cdot (1+0,3) = 6707,57
$$
 rph.

У наступному підрозділі проведемо аналіз економічної ефективності розробки програмного продукту.

#### 4.3 Визначення економічної ефективності розробки проекту

Економічна ефективність (*Еф*) полягає у відношенні результату виробництва до затрачених ресурсів:

$$
E_{\phi} = \frac{\Pi}{B_{KC}} \tag{4.11}
$$

де  $\Pi = \Pi - B_{KC} - \text{прибуток, rph.};$ 

*ВКС* – кошторисна вартість, грн..

![](_page_47_Picture_224.jpeg)

$$
E_{\phi}
$$
= 1547,90 rpm. / 5159,67 rpm. = 0,2.

Поряд із економічною ефективністю розраховують термін окупності капітальних вкладень (*Тр*):

$$
T_P = \frac{1}{E_P} \tag{4.12}
$$

Тобто<sup>.</sup>

$$
T_P = 1/0, 2 = 5p
$$

Прийнятним вважається термін окупності близький до 7 років.

Розраховані економічні показники проекту занесемо до таблиці 4.7.

Таблиця 4.7 – Економічні показники розробки

![](_page_48_Picture_212.jpeg)

Враховуючи основі економічні показники з таблиці 4.7, можна зробити висновок, що при терміні окупності проекту в 5 років. Крім того ціна впровадження проекту значно нижча в порівнянні з іншими технологіями при досягненні ідентичних результатів, що свідчить про доцільність розробки та впровадження розробленого проекту.

![](_page_48_Picture_213.jpeg)

# $KP.KI.07106/17.00.00.000 \Pi 3$

#### ВИСНОВКИ

У кваліфікаційній роботі розв'язано практичну задачу виявлення катаракти на основі медичних зображень, використовуючи комп'ютерний зір. При цьому отримано такі практичні результати:

1. Проведено аналіз та охарактеризовано способи діагностування катаракти, а також описані основні симптоми та діагностичні показники офтальмологічного захворювання, а саме помутніння кришталика ока.

2. Проаналізовано основні алгоритми виявлення об'єктів, зокрема на медичних та офтальмологічних зображеннях на основі комп'ютерного зору, й зазначено, що вони, в основному, ґрунтуються на каскаді машинного навчання.

3. Розроблено алгоритм машинного навчання та алгоритм програного забезпечення виявлення катаракти на основі медичних зображень.

4. Розроблено програмне забезпечення для діагностування катаракти на основі медичних зображень із застосуванням мови програмування Python та бібліотеки для роботи з комп'ютерним зором OpenCV.

5. Розроблено програмного забезпечення ідентифікації катаракти, яка придатна для виявлення вади (помутніння) кришталика ока. Результатами експериментів підтверджено ефективність програмного забезпечення.

6. Обґрунтовано техніко-економічні показники ефективності розробки проекту.

![](_page_49_Picture_123.jpeg)

### $KP.KI.07106/17.00.00.000 \Pi 3$  54

Арк.

#### СПИСОК ВИКОРИСТАНИХ ДЖЕРЕЛ

1. Астахов Ю.С., Ангелопуло Г.В., Джалиашвили О.А. Глазные болезни: Для врачей общей практики: Справочное пособие, СПб.: СпецЛит, 2001.- 240 с.

2. Вікова катаракта: веб-сайт. URL: https://emedicine.medscape.com/article/1210914-overview#a7 (дата звернення: 15.04.2021).

3. Відмова від куріння та ризик розвитку катаракти: веб-сайт. URL: https://jamanetwork.com/journals/jamaophthalmology/fullarticle/1795194 (дата звернення: 15.04.2021).

4. Клінічна та молекулярна генетика: веб-сайт. URL: https://academic.oup.com/brain/article/123/5/908/288122 (дата звернення: 15.04.2021).

5. Що таке органічні продукти і чим вони кращі за звичайні? Екологія життя: веб-сайт. URL: https://www.nature.com/articles/nature14650 (дата звернення: 15.04.2021).

6. Йоханнес Патцельт: Офтальмологія Мюнхен 2005, ISBN 3-437- 42126-3 , с.53 .

7. Катаракта: симптоми, діагностика та лікування. URL: https://www.health.harvard.edu/diseases-and-conditions/cataract-symptomsdiagnosis-and-treatment (дата звернення: 15.04.2021).

8. Катаракта. URL: https://www.mayoclinic.org/diseasesconditions/cataracts/diagnosis-treatment/drc-20353795 (дата звернення: 15.04.2021).

9. Діагностика катаракти. URL: https://www.sightmd.com/cataracts-longisland/what-you-should-know/diagnosing-cataracts/ (дата звернення: 15.04.2021).

![](_page_50_Picture_144.jpeg)

10. Автоматичне виявлення катаракти. URL: https://www.mdpi.com/2079-9292/5/3/57/htm (дата звернення: 15.04.2021).

11. Девід А. Форсайт, Жан Понсе: Комп'ютерне бачення: сучасний підхід. 2-е видання. 2012, Pearson Education, Prentice Hall 2012

12. Методи і алгоритми комп'ютерного бачення, що змінюють світогляд: https://skywell.software/blog/top-6-computer-vision-techniques-andalgorithms/ (дата звернення: 15.04.2021).

13. Схема виявлення об'єкта. URL: https://www.fritz.ai/objectdetection/#part-basics (дата звернення: 15.04.2021).

14. Сегментація зображень у 2021 році: архітектури, втрати, набори даних та структури. URL: https://neptune.ai/blog/image-segmentation-in-2020 (дата звернення: 15.04.2021).

15. Екземпляр проти семантичної сегментації: які ключові відмінності?: веб-сайт. URL: https://keymakr.com/blog/instance-vs-semantic-segmentation/ (дата звернення: 15.04.2021).

16. Штучний інтелект для виявлення катаракти: веб-сайт. URL: https://journals.lww.com/apjoo/fulltext/2020/04000/artificial intelligence for catara ct detection and.6.aspx (дата звернення:  $15.04.2021$ ).

17. Візуалізація медико-біологічних даних. Обробка й аналіз медичних зображень «Медична інформатика» / упор. Рисована Л.М., Радзішевська Є.Б. Харків : ХНМУ, 2016. – 23 с.

18. Збірник матеріалів конференції. URL: https://zcit.kubg.edu.ua/index.php/journal (дата звернення: 15.04.2021).

19. Королюк И.П. Медицинская информатика : Учебник / И.П. Королюк. 2 изд., перераб. и доп. – Самара : ООО «Офорт»: ГБОУ ВПО «СамГМУ». 2012. – 244 с.

20. Березький О.М. Методи, алгоритми та програмні засоби опрацювання біомедичних зображень: монографія / [ О.М. Березький, Ю.М. Батько, К.М, Березька, С.О. Вербовий, Т.В. Дацко, Л.О. Дубчак, І.В. Ігнатєв,

![](_page_51_Picture_163.jpeg)

Г.М. Мельник, В.Д. Николюк, О.Й. Піцун ]; під наук. ред. Березький О.М., Тернопіль . ТНЕУ «Економічна думка», 2017. - 330 с.

21. Кузнецова Л.А. Анализ проблематики использования изображений в цифровом формате в медицинской практике / Л.А. Кузнецова, М.А. Мельник, К.А. Катилова // Системи обробки інформації. 2016. № 4. 169-171 с.

22. Дороничева А.В. Методы Распознавания Медицинских Изображений Для Задач Компьютерной Автоматизированной Диагностики / А.В. Дороничева, С.З. Савин // Современные проблемы науки и образования. –  $2014. - N<sub>2</sub> 4.10 18 c.$ 

23. Яровий А.А. Проектування системи цифрової корекції та підвищення якості растрових зображень у сфері рентгенографії / Яровий А.А., Арсенюк І.Р., Пасічник Д.Г. // Інформаційні технології та комп'ютерна інженерія. – 2017. №1(38). С. 72-77

24. Яровий А.А. Аналіз методів і моделей цифрової корекції та підвищення якості растрових зображень у сфері рентгенографії / А.А. Яровий, Д.Г. Пасічник // Вимірювальна та обчислювальна техніка в технологічних процесах. – 2016. №3(56). –С. 136-142.

25. Федьків С. В. Магнітно-резонансна томографія в кардіології: інформаційно-методичний посібник / С. В. Федьків ; під ред.: В. М. Коваленка, В. М. Корнацького. К., 2013. 60 с.

26. Рыбакова М.К. Практическое руководство по ультразвуковой диагностике, Эхокардиография / М.К. Рыбакова, М. Н. Алехин, В. В. Митьков //Издательский дом Видар, Москва, 2008, 512 с.

27. George L. Иммуногистохимические методы: Руководство / Ed. by George L. Kumar, Lars Rudbeck.: DAKO / Пер. с англ. под ред. Г.А.Франка и П.Г.Малькова. М., 2011. 224 с.

28. Потапов А. А. Новейшие методы обработки изображений / А. А. Потапов, А. А. Пахомов, С. А.. Никитин. M.: Физматлит, 2008. 496 с.

![](_page_52_Picture_147.jpeg)

29. Rote G. Computing the Fréchet distance between piecewise smooth curves / G. Rote // Computational Geometry. 2007. Vol. 37. P. 162–174. DOI: 10.1016/j.comgeo.2005.01.004

30. Юдин Д.А. Применение метода екстремального обучения нейронной сети для класстфикации областей изображения / Д.А. Юдин, В.З. Магергут// Научние ведомостиБелГУ, Серия: Информатика. 2013. № 8(151). С. 95-103.

31. Харалик Р.М. Статистический и структурний подходи к описанию текстур / Р.М. Харалик // ТИИЄР. 1979. №5. С. 98-120.

32. Zhao B. A survey on deep learning-based fine-grained object classification and semantic segmentation / Bo Zhao, Jiashi Feng, Xiao Wu // International Journal of Automation and Computing Vol. 14(2). P. 119–135.

33. Breiman L. Classification and Regression Trees / Leo Breiman, Jerome Friedman, Charles J. Stone, R.A. Olshen // Taylor & Francis. 1984. C. 368.

34. Zadeh L. Fuzzy Sets / L. Zadeh // Information and Control. 1965. Vol.8. P. 338—353.

35. Wan T. Automated grading of breast cancer histopathology using cascaded ensemble with combination of multi-level image features / T. Wan, J. Cao, J. Chen, Z. Qin // Neurocomputing. 2017. Vol. 229. P. 34-44.

36. Яровий А.А. Проектування системи цифрової корекції та підвищення якості растрових зображень у сфері рентгенографії / Яровий А.А., Арсенюк І.Р., Пасічник Д.Г. // Інформаційні технології та комп'ютерна інженерія. 2017. №1(38). С. 72-77.

37. Zhang Y.J. Objective and quantitative segmentation evaluation and comparison /Y.J. Zhang, J.J.Gerbrands // Signal Processing, Vol.39, No.1-2, 1994, pp.43-54.

38. Atallah M.J. Computing Some Distance Functions Between Polygons / M. J. Atallah; C. Celso // Computer Science Technical Reports. 1990. Vol . 9. pp.11- 20

![](_page_53_Picture_148.jpeg)

39. Березький О.М. Segmentation algorithms of biomedical images: development and quantitative evaluation / О.М. Березький, Ю.М. Батько, Г.М. Мельник, С.О. Вербовий, О.Й. Піцун // Штучний інтелект. Київ. 2016. №3 (73). С. 104-116.

40. Bronikov А.V. Kombinirovanyi algorithmy filtracii zashymlenych signalov I izobrazhenyi / A.V. Bronikov, Yu.E. Voskoboynikov // Avtometria. 1990. Vol 1.

41. Berezsky O. M. Regions Matching Algorithms Analysis to Quantify the Image Segmentation Results / O.M. Berezsky, G. M. Melnyk, Y. M. Batko, O.Y. Pitsun // Sensors & Transducers. 2017. Vol. 208(1). pp. 44-49.

42. Batko Y. Graphical interface of hybrid intelligent systems for biomedical imaging analysis / Y. Batko, G. Melnyk, O. Pitsun // Proceedings of the 2016 IEEE First International Conference on Data Stream Mining & Processing (DSMP) 23-27 August, 2016, Lviv, Ukraine, pp. 121-124.

43. Berezsky O. GPU – based biomedical image processing / O. Berezsky, O. Pitsun, L. Dubchak, P. Lyaschynsky, P. Lyaschynsky // Proceedings of XIV International Conference Perspective Technologies and methods in mems design (MEMSTECH 2018) 18-22 April, 2018, Lviv-Polyana, Ukraine, P. 96-99.

44. Eiter Th. Computing Discrete Fréchet Distance [Text] / Thomas Eiter, Mannila Heikki // International Journal of Computational Geometry & Applications. 1994: pp. 1-7.

45. Піцун О.Й. Алгоритми попереднього оброблення біомедичних зображень на базі бібліотеки Opencv / О.Й. Піцун, А.Р. Боднар // Сучасні комп'ютерні інформаційні технології: Матеріали VI Всеукраїнської школисемінару молодих вчених і студентів 20-21 травня, 2016р.: Тернопіль: ТНЕУ, 2016. С. 81-83.

46. Комп'ютерна програма «Інтелектуальна система діагностування передракових станів молочної залози на основі аналізу гістологічних та цитологічних зображень "HIAMS"» / О.М. Березький, О.Й. Піцун, Г.М.

![](_page_54_Picture_137.jpeg)

Мельник, П.Б. Лящинський, П.Б. Лящинський. // Свідоцтво про реєстрацію авторського права на твір №75360 від 14.12.2017 р.

47. Дубчак Л.О. Телемедицина: сучасний стан та перспективи розвитку / Л.О. Дубчак // Системи обробки інформації. 2017. № 1(147). С. 144-146.

48. Рассел С. Искусственний интелект: современний подход, 2-е изд.: Пер с англ. М. : ООО «И.Д. Вильямс», 2016. – 1408 с.

49. Рассел С. Искусственний интелект: современний подход, 2-е изд.: Пер с англ. М. : ООО «И.Д. Вильямс», 2016. – 1408 с.

50. Шевчук Р.В., Полотнянко Р.Я. Мережа підприємства з безпровідним доступом. Науково–практична конференція молодих вчених і студентів «Інтелектуальні комп'ютерні системи та мережі» Частина ІІ. Тернопіль, 2021. с. 9.

51. Методичні рекомендації до виконання кваліфікаційної роботи з освітнього ступеня "Бакалавр" спеціальності 123 «Комп'ютерна інженерія» галузі знань 12 Інформаційні технології / О.М. Березький, Л.О.Дубчак, Г.М. Мельник, Ю.М. Батько / Під ред. О.М. Березького. Тернопіль: ЗУНУ, 2020. 60с.

52. Методичні вказівки до виконання практичних робіт з дисципліни «Техніко-економічне обґрунтування розробки комп'ютерних систем"/ Н.Я. Савка, І.Р. Паздрій / Під ред. О.М. Березького. Тернопіль: ТНЕУ, 2019. 40 с.

53. Методичні вказівки до оформлення курсових проектів, звітів про проходження практики, випускних кваліфікаційних робіт для студентів спеціальності «Комп'ютерна інженерія» / І.В. Гураль, Л.О. Дубчак / Під ред. О.М. Березького. Тернопіль: ТНЕУ, 2019. 33 с.

![](_page_55_Picture_126.jpeg)